ARTIS

# **パソコン・スマホ・タブレット対応**

# **「eラーニング動画・講座サイト」ご利用の手引き**

 $12:00$ 

 $\begin{picture}(180,10) \put(0,0){\line(1,0){10}} \put(15,0){\line(1,0){10}} \put(15,0){\line(1,0){10}} \put(15,0){\line(1,0){10}} \put(15,0){\line(1,0){10}} \put(15,0){\line(1,0){10}} \put(15,0){\line(1,0){10}} \put(15,0){\line(1,0){10}} \put(15,0){\line(1,0){10}} \put(15,0){\line(1,0){10}} \put(15,0){\line(1,0){10}} \put(15,0){\line($ 

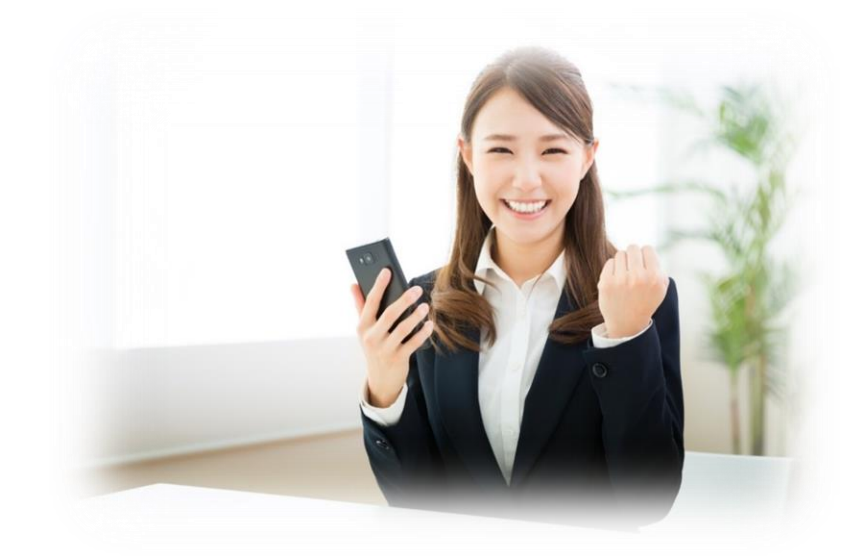

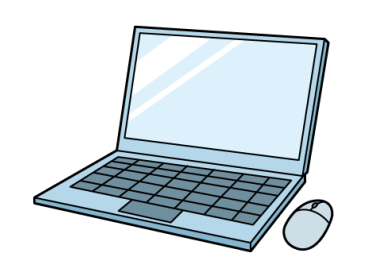

適用日:2024年2月20日~ 株式会社アーティスソリューションズ

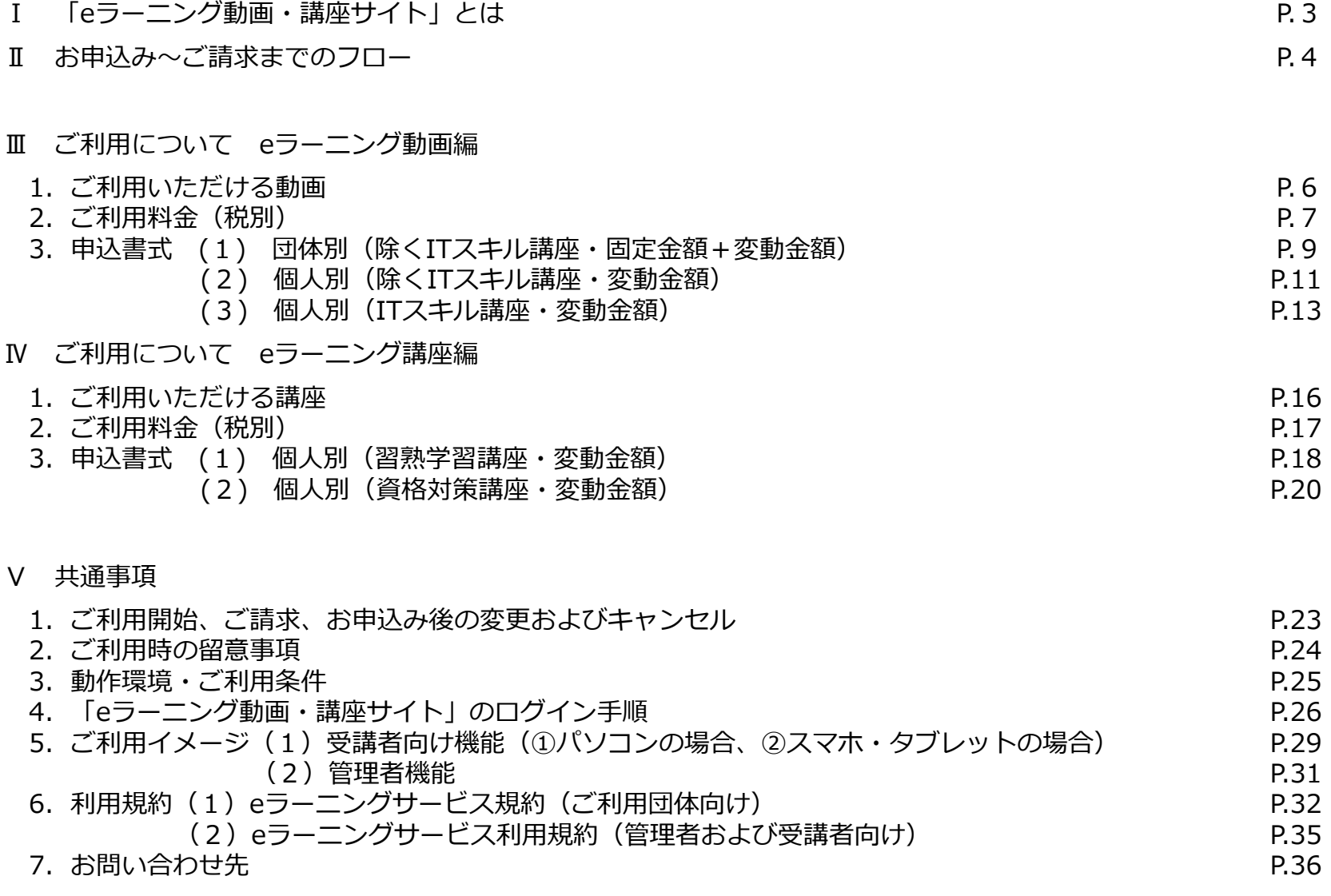

## Ⅰ 「eラーニング動画・講座サイト」とは

「eラーニング動画・講座サイト」は、JA等の系統職員の皆様に必要な、様々な知識・スキルをeラーニングで学べるサービス です。現在、約40万人の皆様にeラーニングを提供している(株)アーティスソリューションズがサイトの運営および講座の 提供を行います。

(1)ご利用の流れ

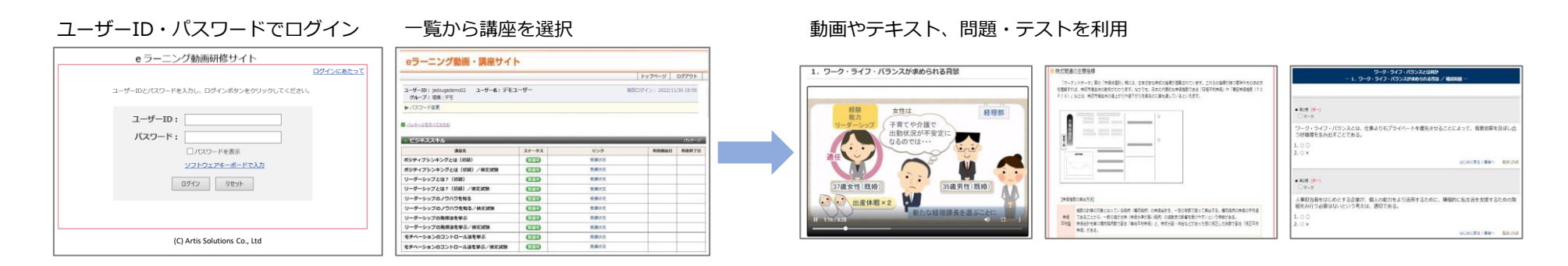

## (2) コーザーIDの権限

- (ⅰ)管理者:受講者の皆様の受講状況管理とパスワードの初期化等ができます。
- (ⅱ)受講者:動画やテキストの利用と問題・テストの受講ができます。

(3)動作環境と利用規約

動作環境(本「ご利用の手引き」P.25)をご確認の上、お申込みください。 なお、ご利用にあたりましては、eラーニングサービス規約・利用規約(本「ご利用の手引き | P.32~35)が適用となり ますので、ご参照ください。

## Ⅱ お申込み~ご請求までのフロー

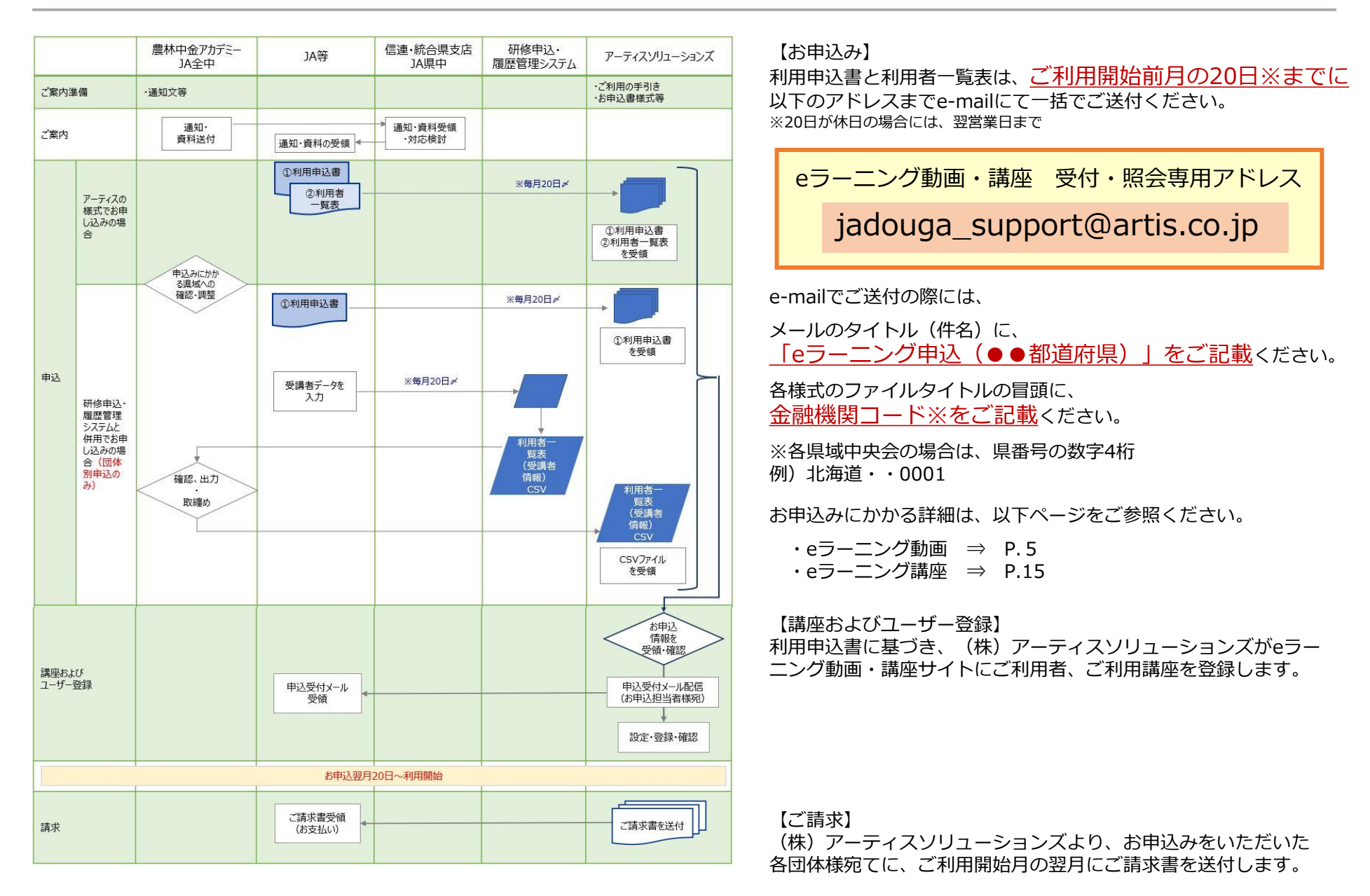

# ご利用について eラーニング動画編

# 1. ご利用いただける動画

(1)動画ラインナップ

以下の8分野、108講座(2024年4月開講~)の動画ラインナップを提供します。講座の詳細は別紙「系統職員様向けeラーニング動画の ご案内」をご参照ください。今後、ラインナップに追加・変更等がある場合には別途ご案内します。

- ■ビジネススキル
- ■法務・コンプライアンス
- ■営業・マーケティング・企画開発
- ■経営戦略・人材マネジメント
- ■人事・厚生・労務
- ■金融業務
- ■財務・会計
- ■ライフプラン・資産運用
- (2)eラーニング動画のお試しサイトのご案内

サンプル動画を掲載したお試しサイトは以下からご利用いただけます。(各動画の一部をご覧いただけます。)

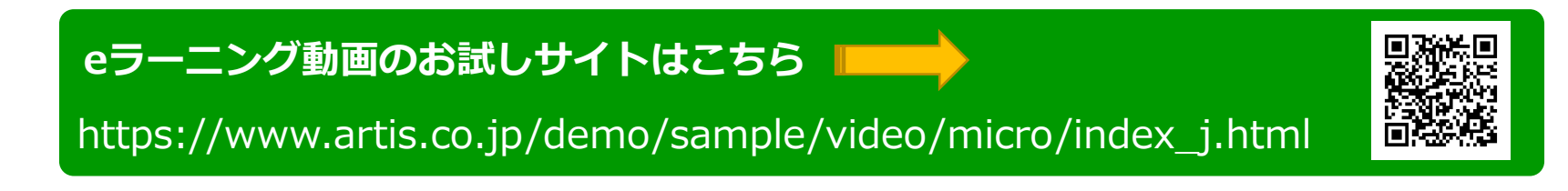

# .ご利用料金(税別)

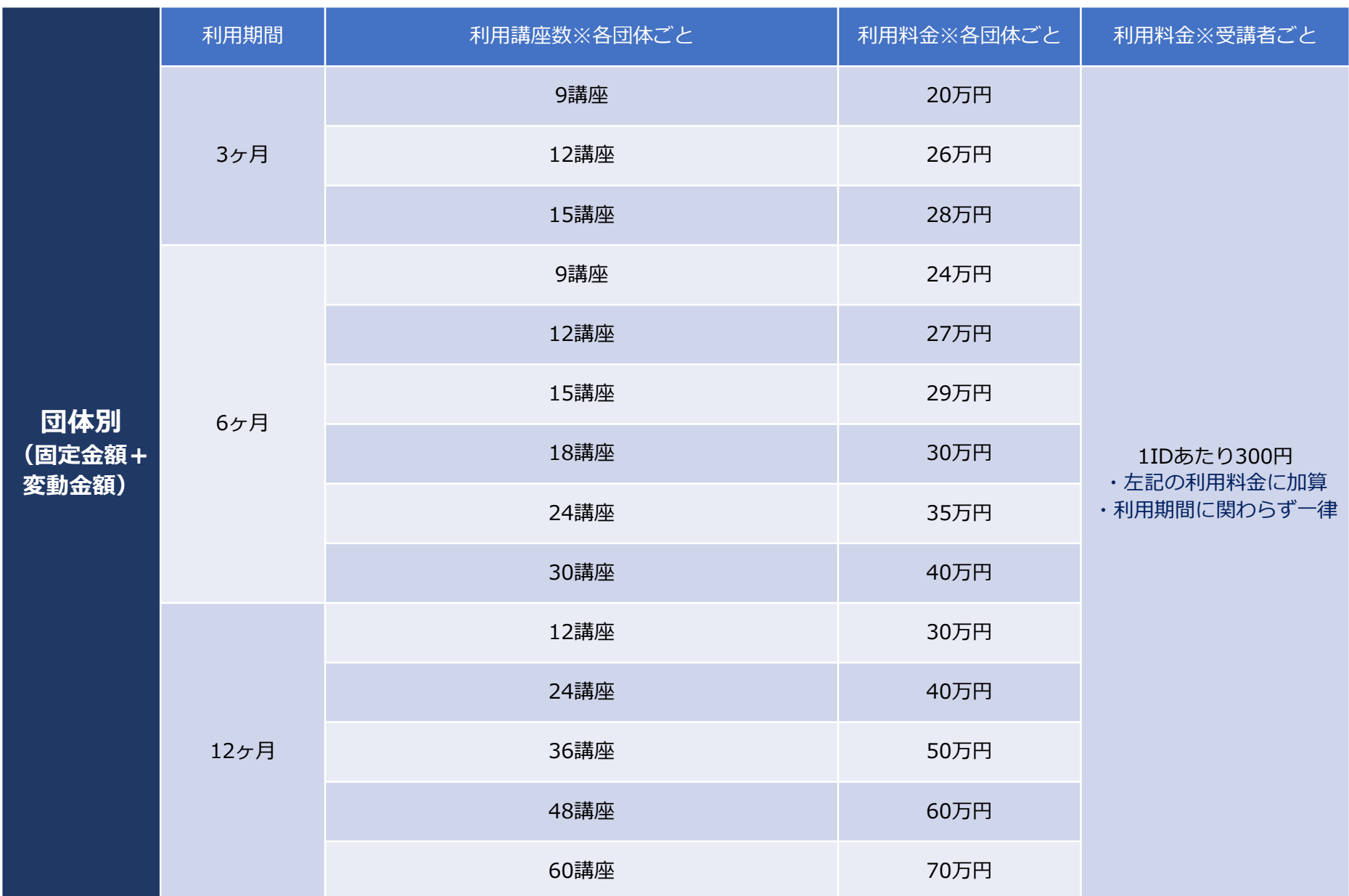

# 2.ご利用料金(税別)

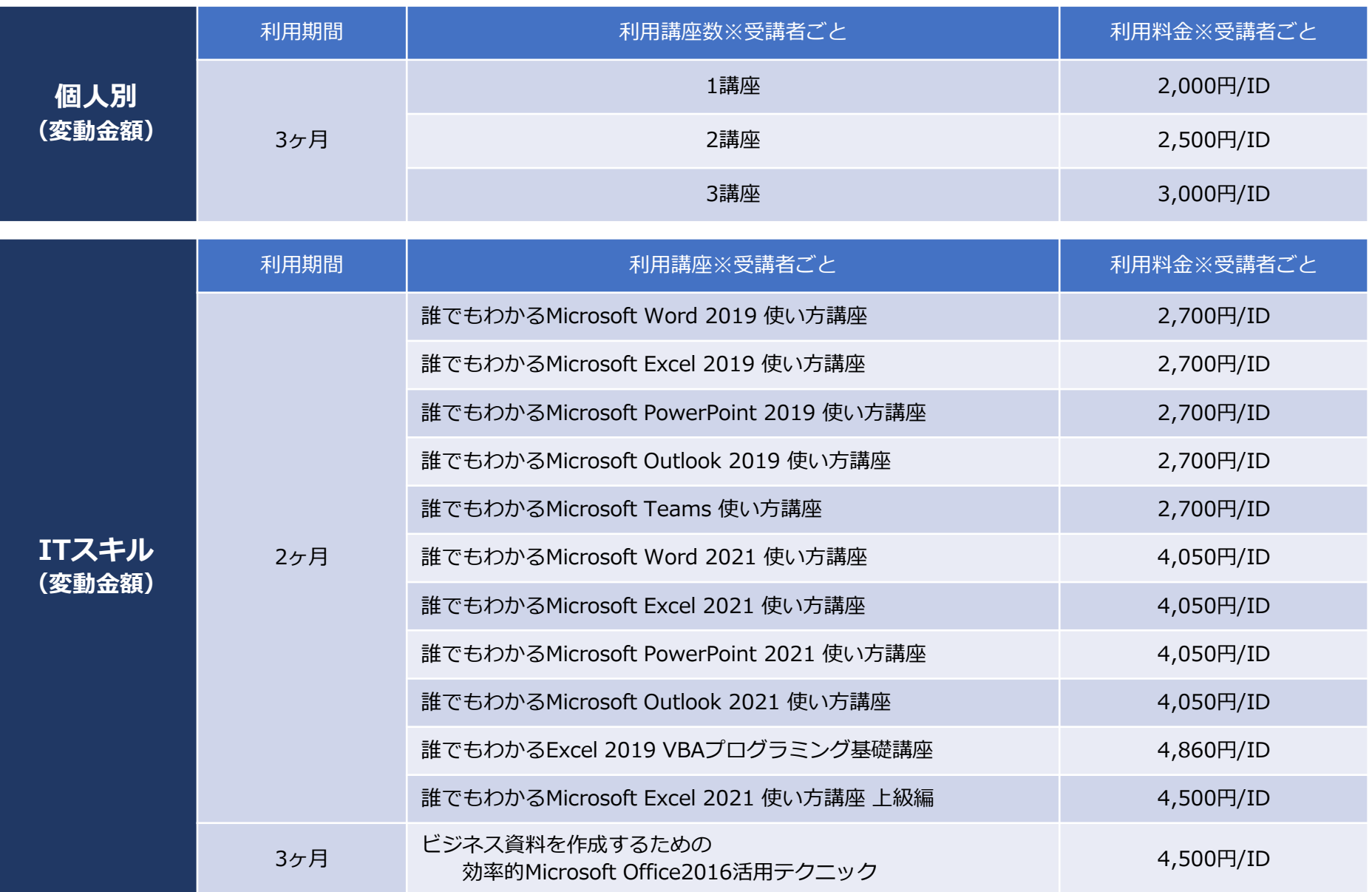

# 3.申込書式 (1) 団体別(除くITスキル講座・固定金額+変動金額)

## ①利用申込書

様式1 【団体別】eラーニング動画〈除くITスキル講座〉利用申込書(固定金額+変動金額)をご利用ください。

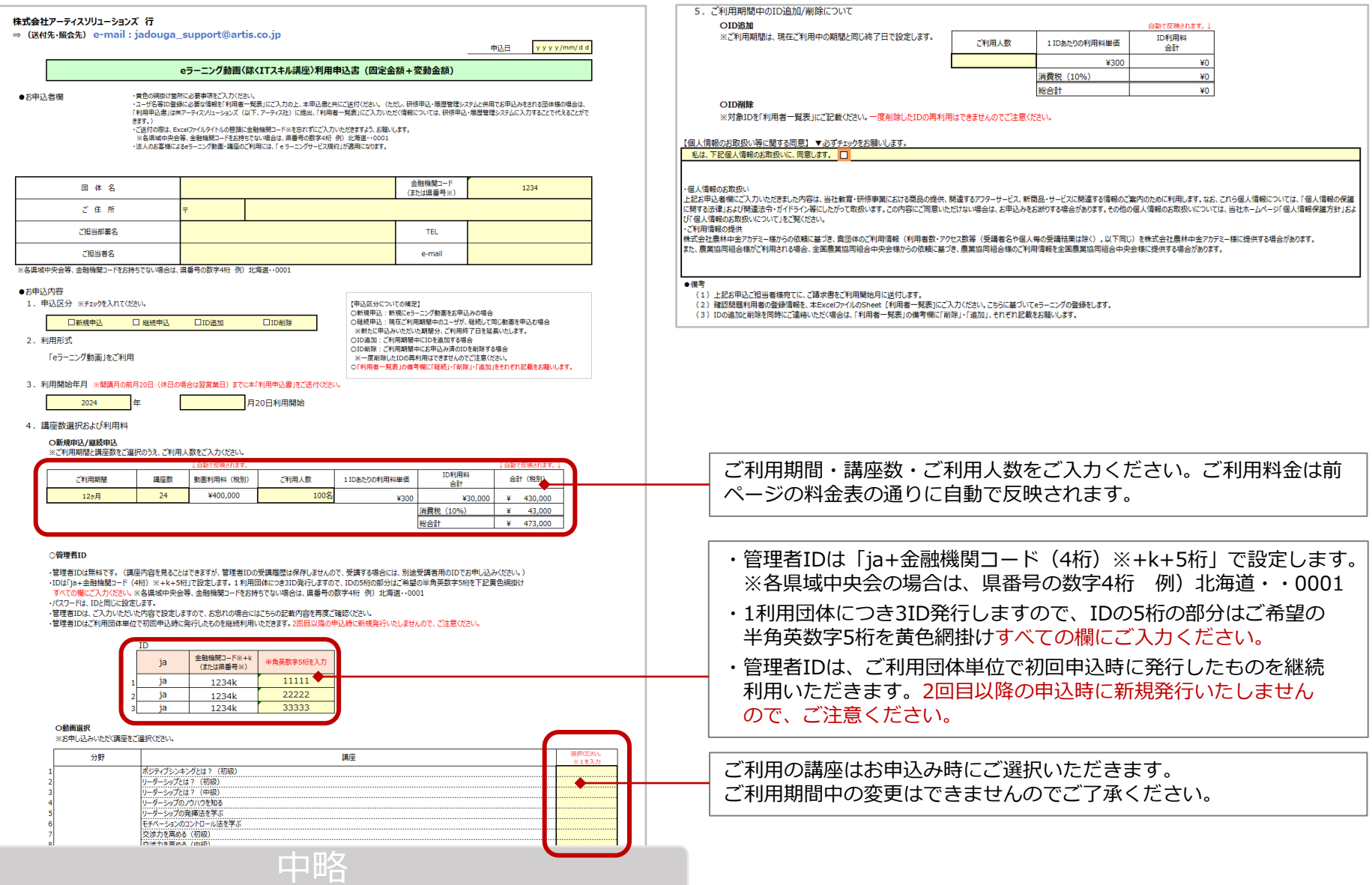

## ②利用者一覧表

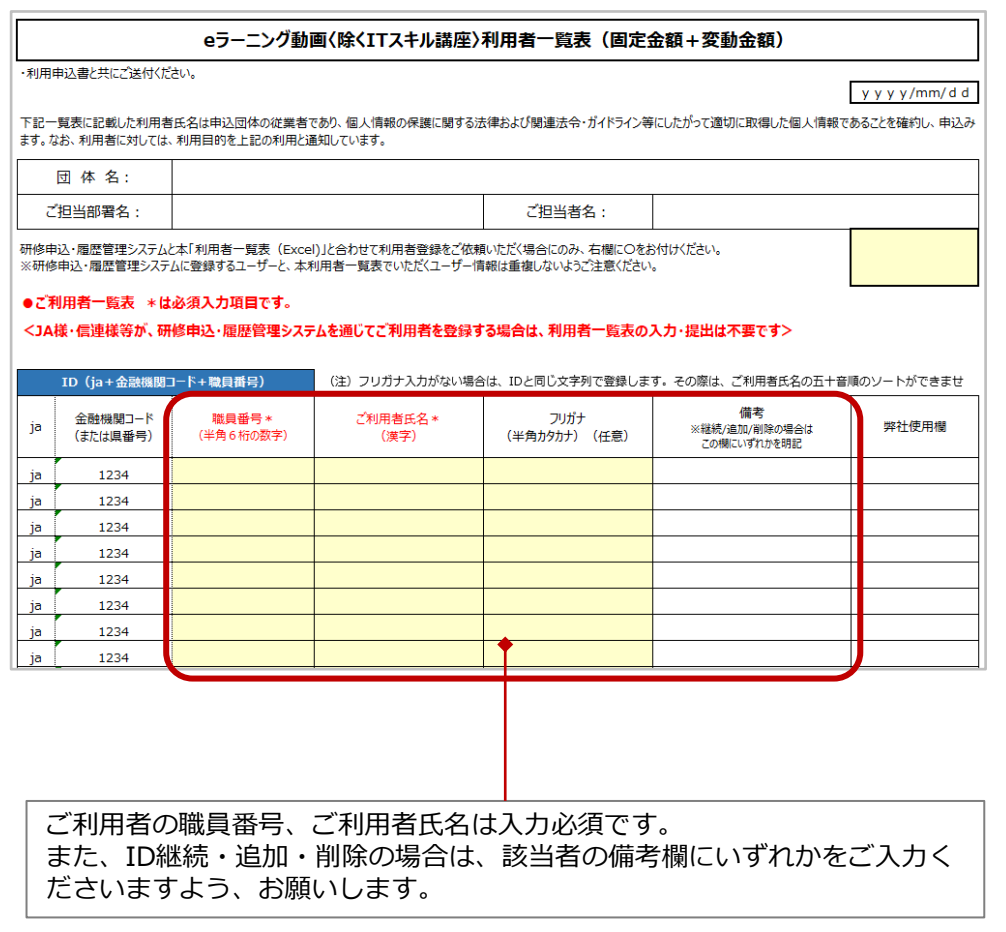

※ご利用期間中にお申込み済IDの削除を行った場合のご返金はございません。 照ください。 一度削除したIDの再利用はできませんのでご注意ください。

※ご利用期間中にIDを追加お申込みをいただいた場合には、問題・テスト利 用料300円/ID(税別)を別途ご請求申し上げます。

## 【研修申込・履歴管理システムをご利用の団体様へ】

研修申込・履歴管理システムをご利用の団体様におかれましては 利用者一覧表の送付に代えて、研修申込・履歴管理システム上で 利用者の登録を行えます。

※利用者一覧表を(株)アーティスソリューションズに送付いた だく必要がありません。

## 【ご注意】

ご利用期間中のID削除は、研修申込・履歴管理システムで対応で きません。ID削除が必要な場合には、「利用申込書」と「利用者 一覧表」に必要事項をご入力の上、(株)アーティスソリュー ションズへお送りください。

## 【研修管理システムをご利用の団体様へ】

研修管理システムに登録済のユーザー属性情報をExcelファイルで 出力できます。利用者一覧表を作成する際にご活用ください。

- 〔手順〕
- ① 研修管理システムに管理者IDでログイン
- ② マスタ管理メニュー>ユーザー情報 変更・削除 を表示
- ③「検索」をクリックし、画面にユーザー一覧を表示
- ④ Excel出力ボタンをクリック
- ⑤ 出力されたExcelシートの「職員番号」「ご利用者氏名」 「フリガナ」のデータを本利用者一覧表に貼り付けて利用

詳細は研修管理システム「管理者用操作マニュアル」P.26をご参

# 3.申込書式 (2) 個人別(除くITスキル講座・変動金額)

①利用申込書

## 様式2\_【個人別】eラーニング動画〈除くITスキル講座〉利用申込書(変動金額) をご利用ください。

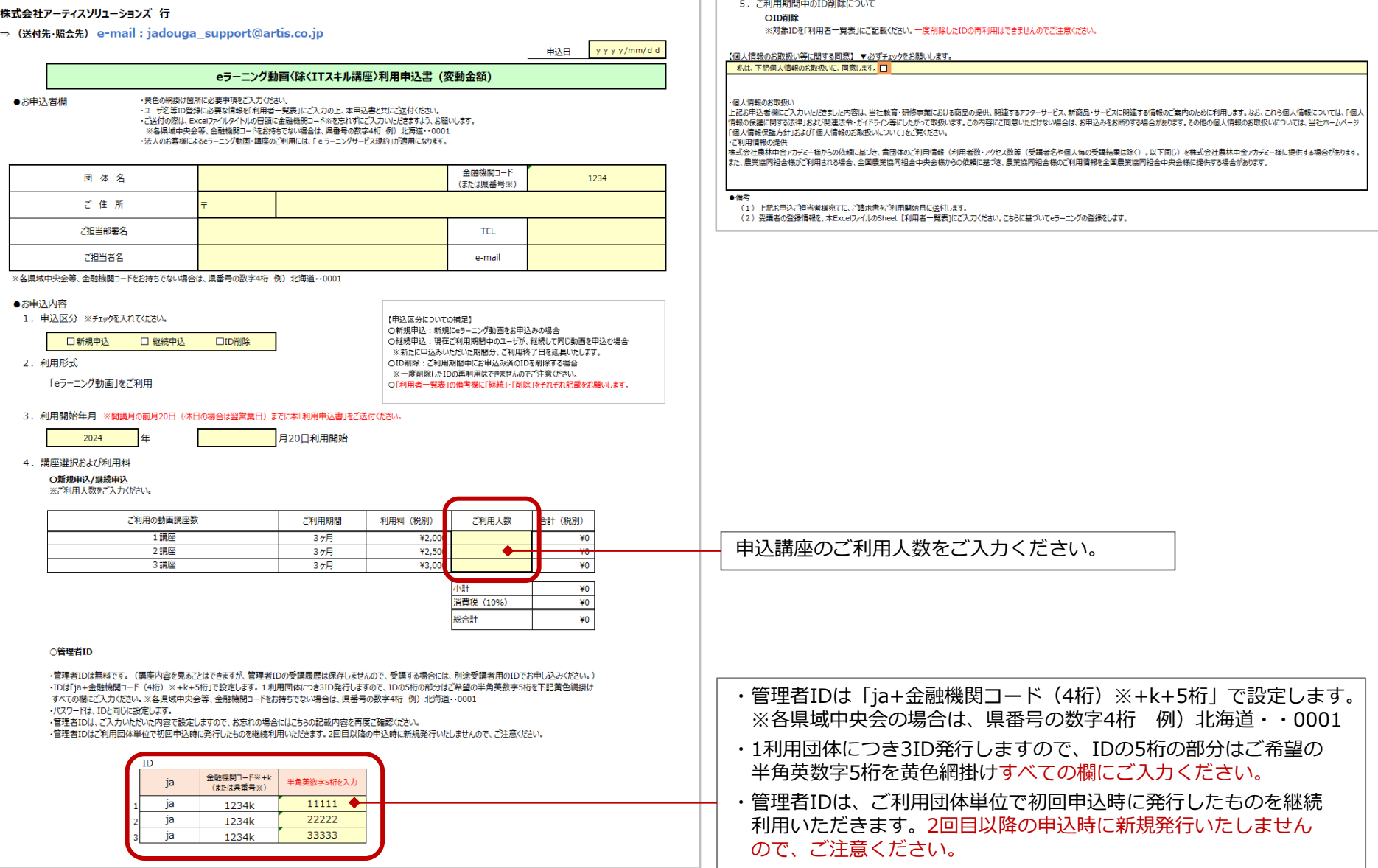

# 3.申込書式 (2) 個人別(除くITスキル講座・変動金額)

## ②利用者一覧表

※研修申込・履歴管理システム上で利用者の登録は行えません。

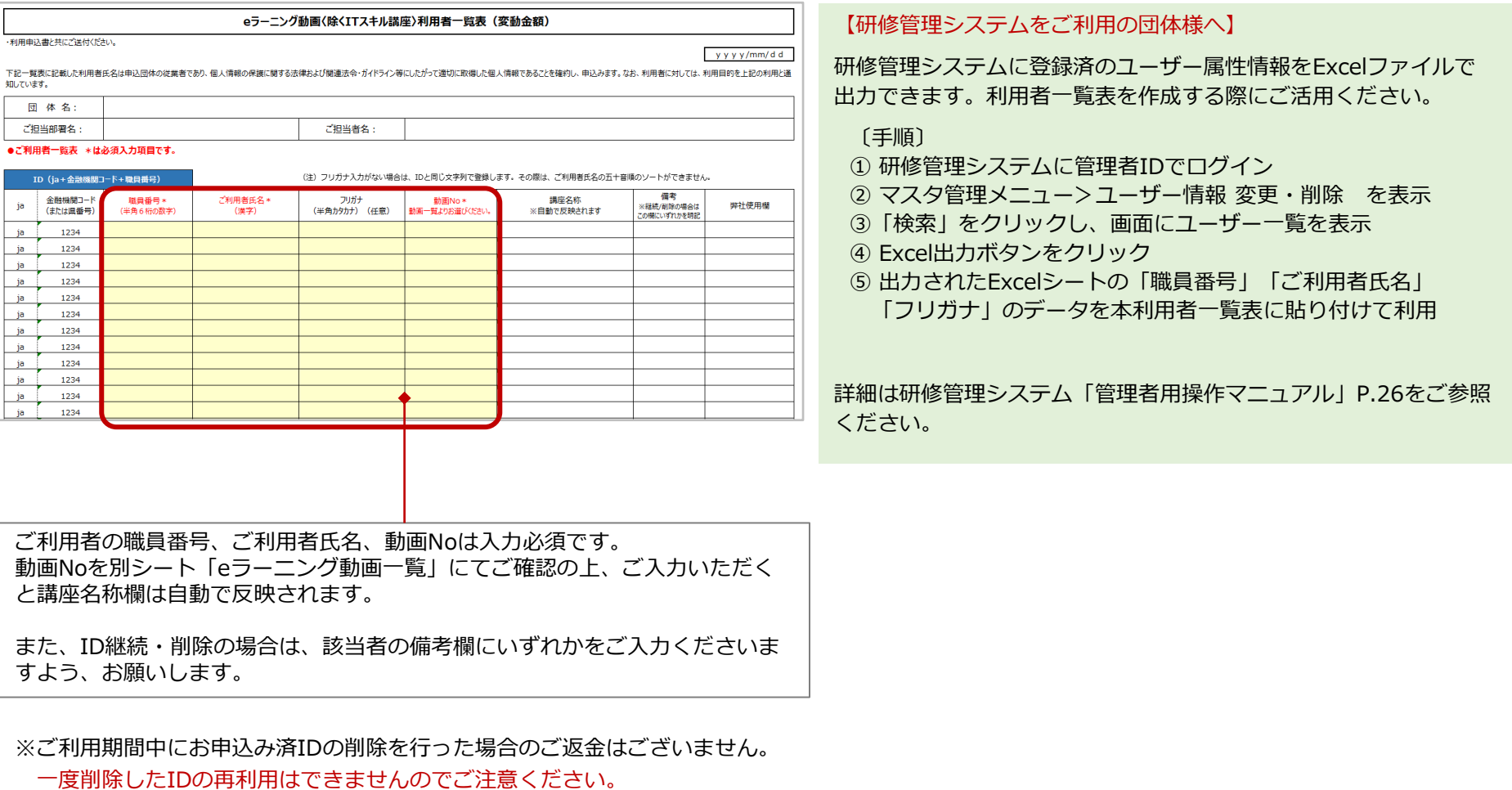

※お申込みをいただきました講座のご変更等はお受けできませんので、ご了承ください。

# 3.申込書式 (3) 個人別(ITスキル講座・変動金額)

①利用申込書

## 様式3\_【個人別】eラーニング動画〈ITスキル講座〉利用申込書(変動金額) をご利用ください。

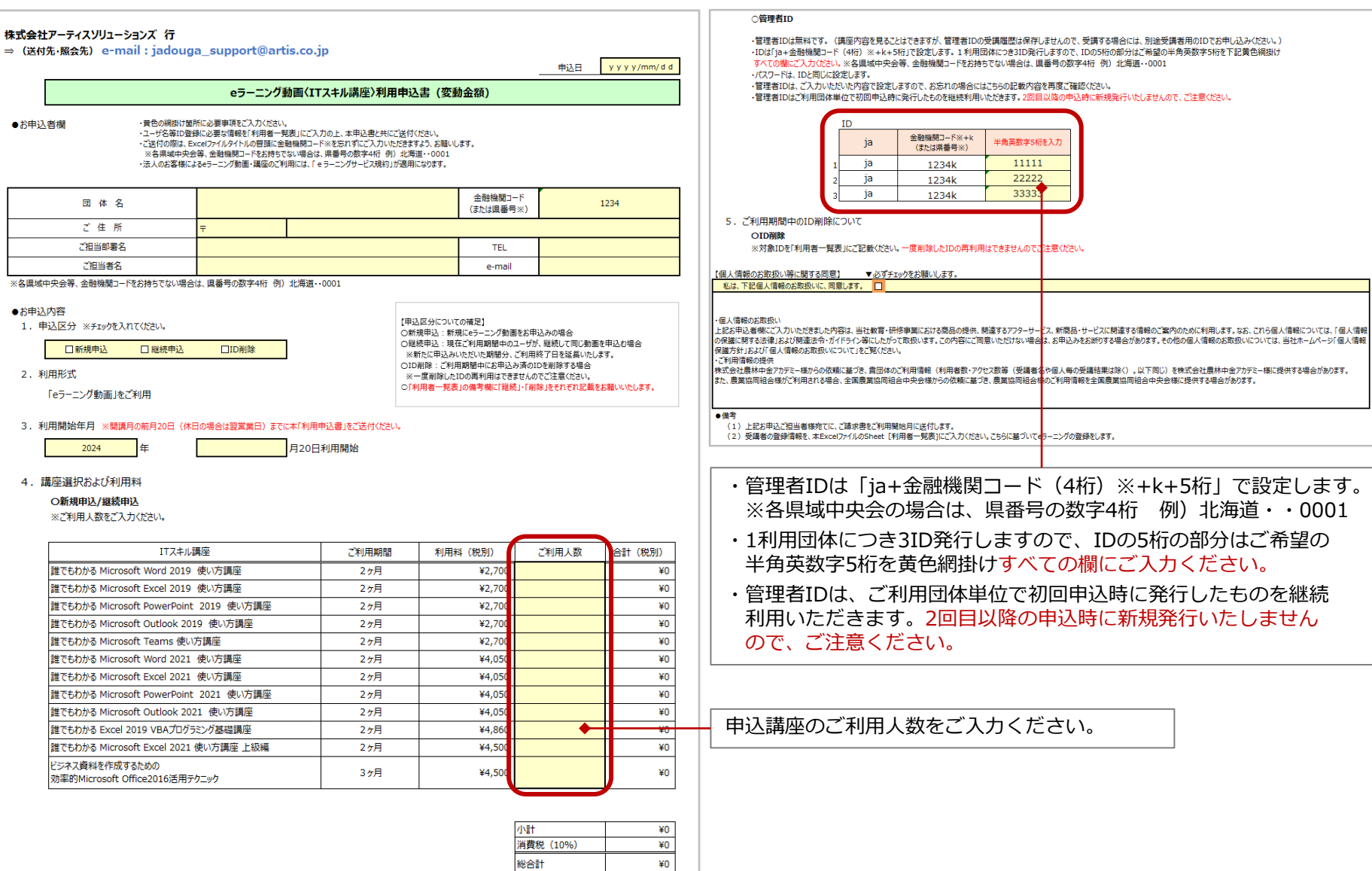

 $*0$ 

# 3.申込書式 (3) 個人別(ITスキル講座・変動金額)

## ②利用者一覧表

## ※研修申込・履歴管理システム上で利用者の登録は行えません。

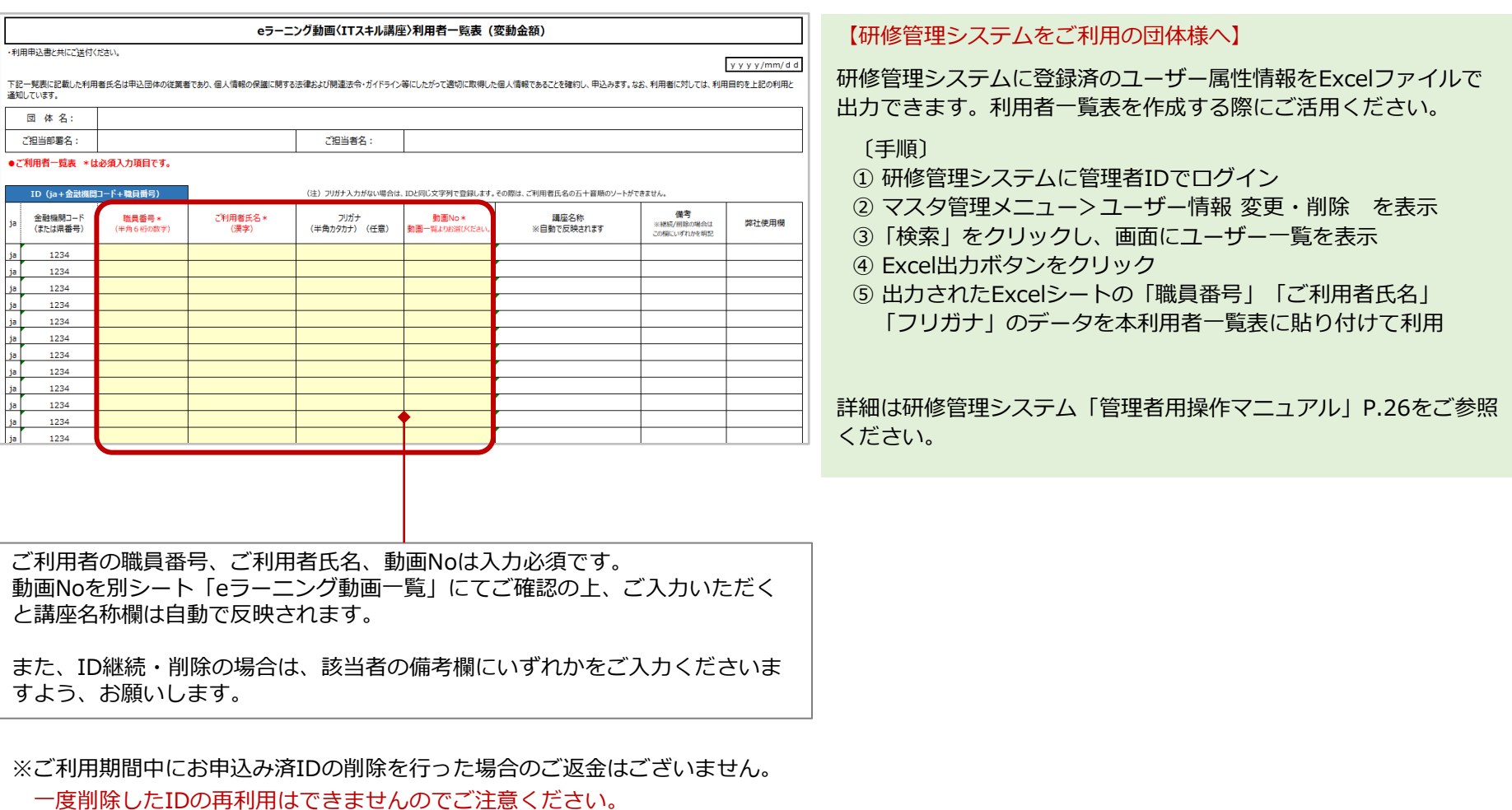

※お申込みをいただきました講座のご変更等はお受けできませんので、ご了承ください。

# ご利用について eラーニング講座編

# 1.ご利用いただける講座

(1)講座ラインナップ

以下の7分野、66講座(2024年4月開講~)の講座ラインナップを提供します。 今後、ラインナップに追加・変更等がある場合には別途ご案内します。

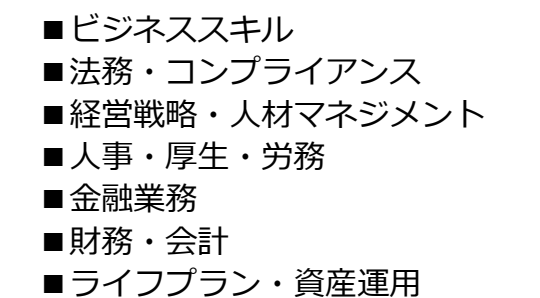

(2)eラーニング講座のお試しサイトのご案内

サンプル講座を掲載したお試しサイトは以下からご利用いただけます。(各講座の一部をご覧いただけます。) ご利用にあたっては、ログインIDとパスワードの入力が必要です。

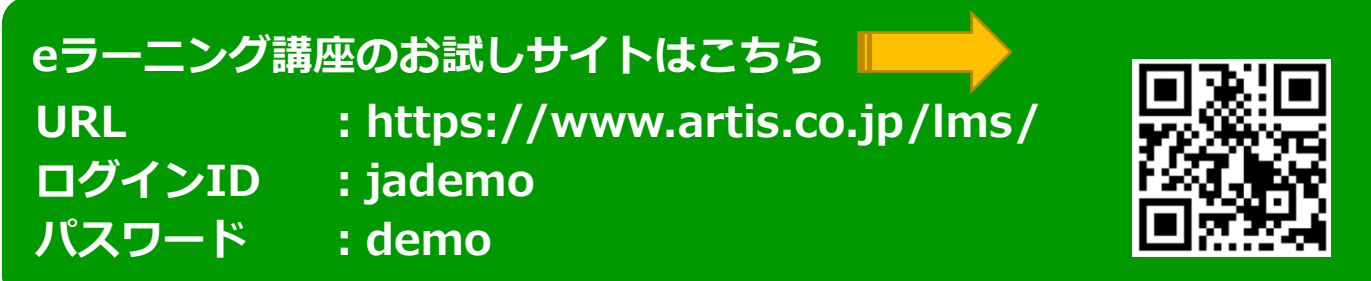

# .ご利用料金(税別)

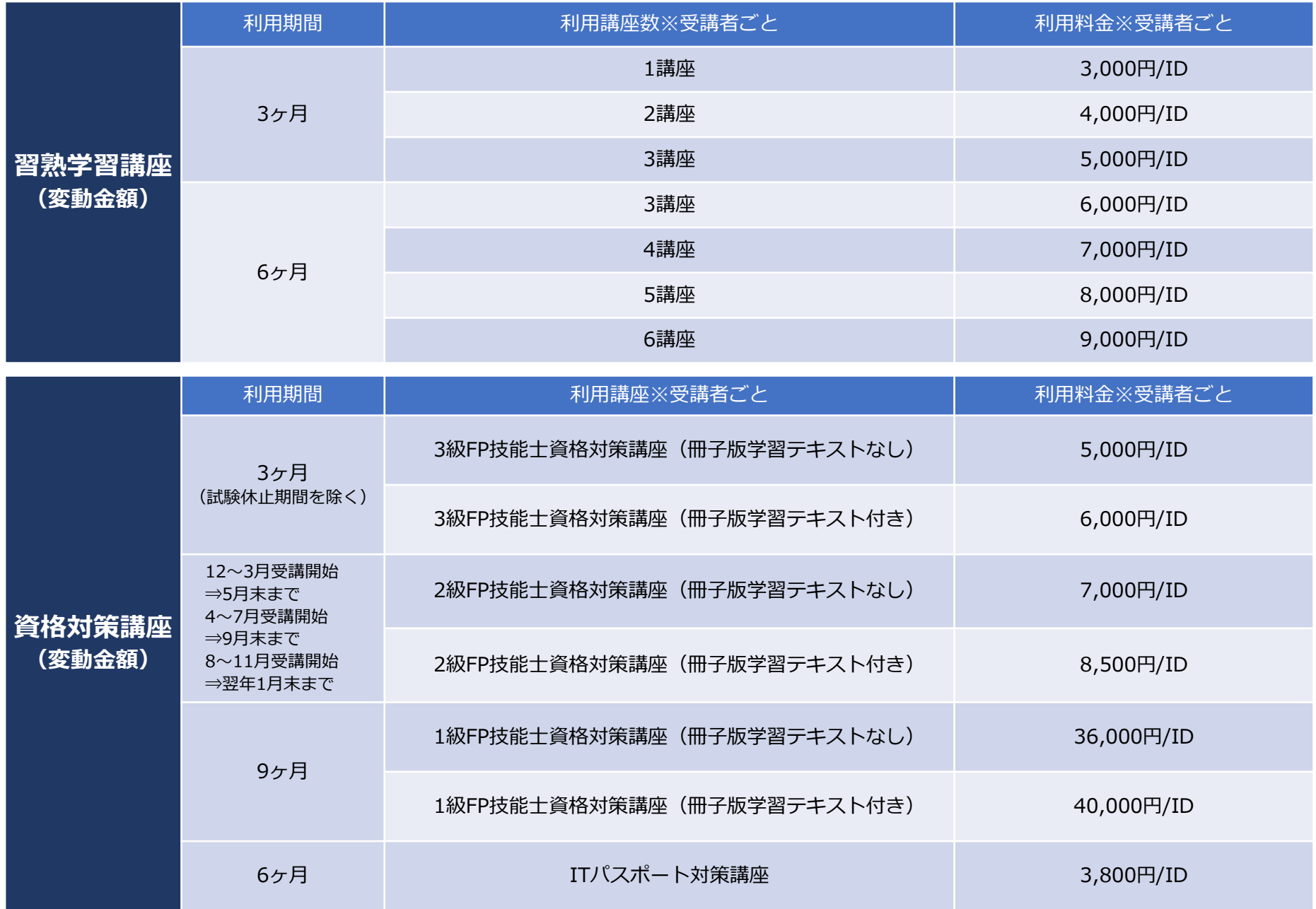

# 3.申込書式 (1) 個人別(習熟学習講座・変動金額)

①利用申込書

## 様式4\_【個人別】eラーニング講座〈習熟学習講座〉利用申込書(変動金額) をご利用ください。

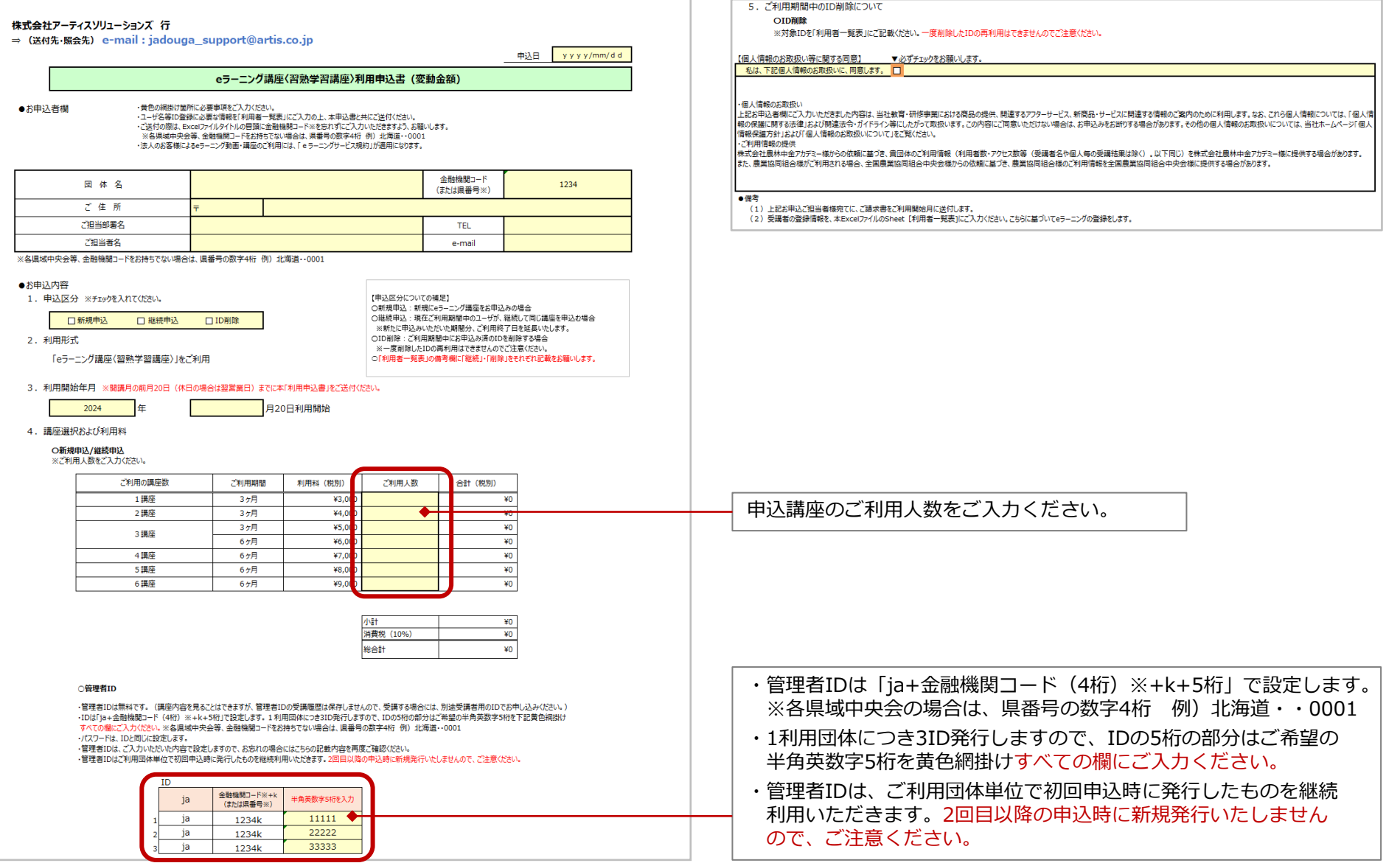

# 3.申込書式 (1) 個人別(習熟学習講座・変動金額)

## ②利用者一覧表

## ※研修申込・履歴管理システム上で利用者の登録は行えません。

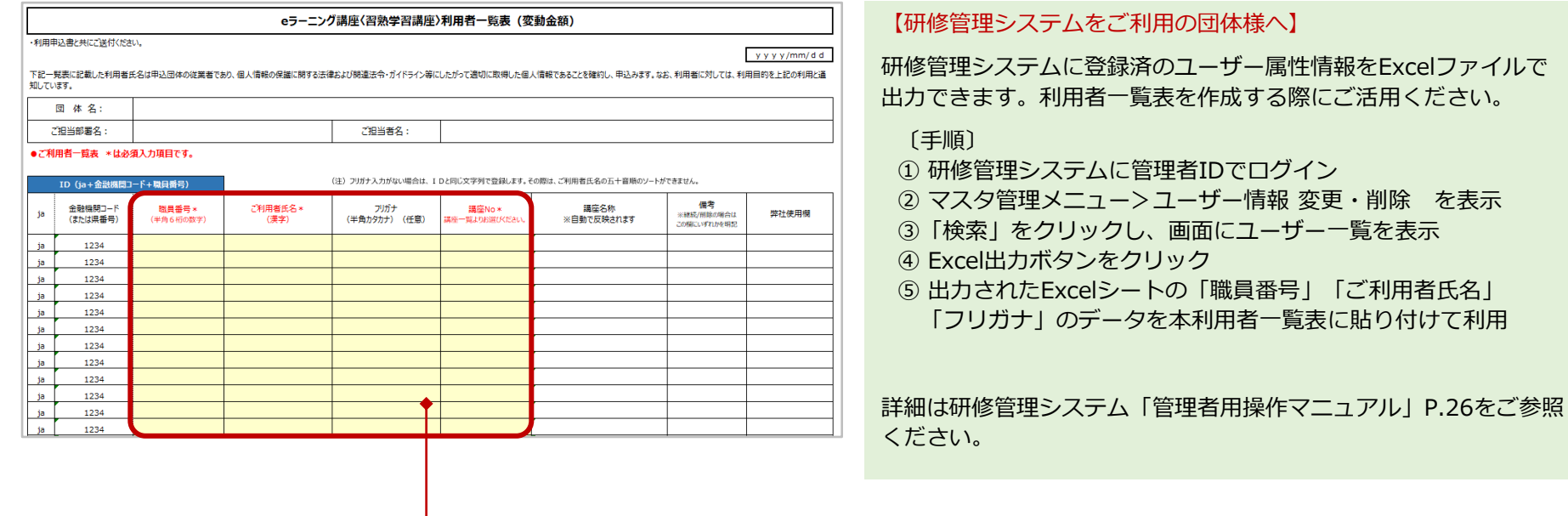

ご利用者の職員番号、ご利用者氏名、講座Noは入力必須です。 講座Noを別シート「eラーニング講座一覧」にてご確認の上、ご入力いただく と講座名称欄は自動で反映されます。

また、ID継続・削除の場合は、該当者の備考欄にいずれかをご入力くださいま すよう、お願いします。

※ご利用期間中にお申込み済IDの削除を行った場合のご返金はございません。

### 一度削除したIDの再利用はできませんのでご注意ください。

※お申込みをいただきました講座のご変更等はお受けできませんので、ご了承ください。

# 3.申込書式 (2) 個人別(資格対策講座・変動金額)

## ①利用申込書

## 様式5\_【個人別】eラーニング講座〈資格対策講座〉利用申込書(変動金額) をご利用ください。

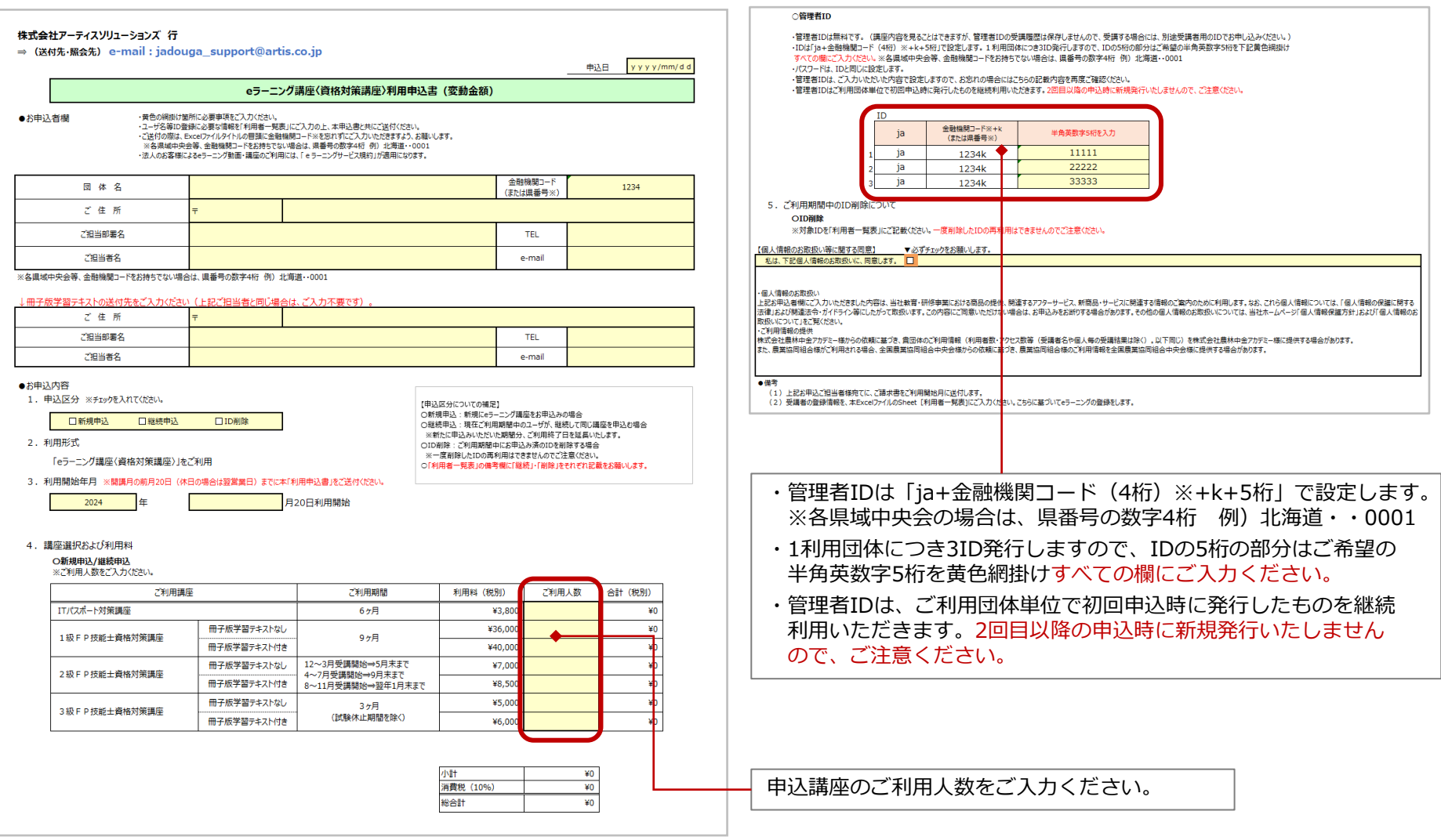

# 3.申込書式 (2) 個人別(資格対策講座・変動金額)

## ②利用者一覧表

## ※研修申込・履歴管理システム上で利用者の登録は行えません。

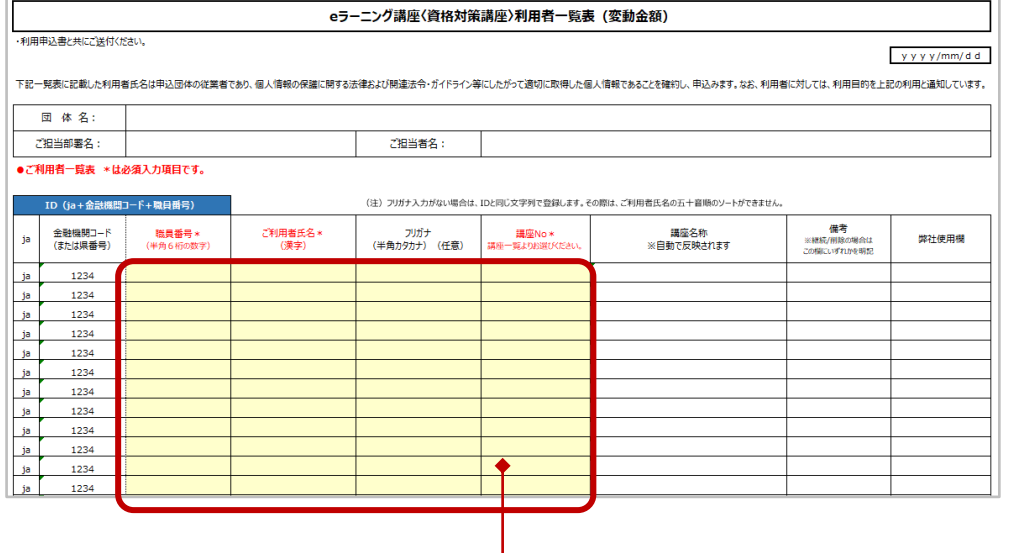

### 【研修管理システムをご利用の団体様へ】

研修管理システムに登録済のユーザー属性情報をExcelファイルで 出力できます。利用者一覧表を作成する際にご活用ください。

### 〔手順〕

- ① 研修管理システムに管理者IDでログイン
- ② マスタ管理メニュー>ユーザー情報 変更・削除 を表示
- 3)「検索」をクリックし、画面にユーザー一覧を表示
- ④ Excel出力ボタンをクリック
- ⑤ 出力されたExcelシートの「職員番号」「ご利用者氏名」 「フリガナ」のデータを本利用者一覧表に貼り付けて利用

詳細は研修管理システム「管理者用操作マニュアル」P.26をご参 照ください。

ご利用者の職員番号、ご利用者氏名、講座Noは入力必須です。 講座Noを別シート「eラーニング講座一覧」にてご確認の上、ご入力いただく と講座名称欄は自動で反映されます。

また、ID継続・削除の場合は、該当者の備考欄にいずれかをご入力くださいま すよう、お願いします。

※ご利用期間中にお申込み済IDの削除を行った場合のご返金はございません。

一度削除したIDの再利用はできませんのでご注意ください。

※お申込みをいただきました講座のご変更等はお受けできませんので、ご了承ください。

# 共通事項

# 1.ご利用開始、ご請求、お申込み後の変更およびキャンセル

## **(1)ご利用開始**

- ・お申込みをいただきました後、(株)アーティスソリューションズより受付完了のメールを送信するとともに、ご利用開始までに講座 および利用者の登録を行います。
- ・**ご利用開始前月20日(休日の場合、翌営業日)まで**にお申込みをいただいた団体様は、翌月20日からご利用開始できます。

・ご利用される職員の皆様には、以下をご案内ください。

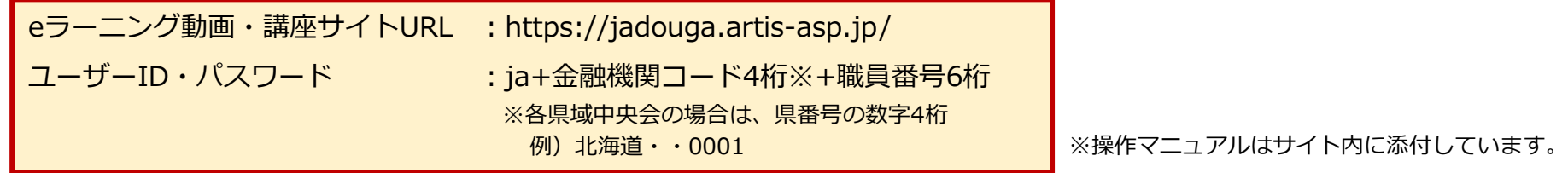

## **(2)ご請求**

- ・ご請求書は、(株)アーティスソリューションズより、お申込みをいただいた各団体様宛てに、ご利用開始月の翌月に送付します。
- ・ご請求書に記載のお支払期日までに(株)アーティスソリューションズの指定口座にお振込みをお願いします。
- ・ご利用開始後に、ID削除があった場合のご返金は対応できませんので、ご了承ください。
- ・ご利用開始後に、IDの追加お申込みをいただいた場合には、追加利用料のご請求書をご利用開始月の翌月に送付します。

## **(3)お申込み後の変更およびキャンセル**

- ・不備を除き、原則、内容変更(選択講座や利用者一覧表の修正等)やキャンセルはお受けしておりません。
- ・万が一不備が生じた場合は、jadouga\_support@artis.co.jpまでe-mailでご連絡ください。 ※研修申込・履歴管理システムでお申込みをしている場合は、農林中金アカデミー様の指示を踏まえご対応ください。
- ・**お申込みは原則月1回とし、IDの追加申込は翌月以降で調整**をお願いします。

# 2.ご利用時の留意事項

## **(1)お申込み**

- ・お申込みの際には、事前に動作環境・ご利用条件(本「ご利用の手引き」P.25)をご確認の上、お申込みください。
- ・eラーニングサービス規約・利用規約(本「ご利用の手引き」P.32~35)が適用となりますので、ご参照ください。
- ・利用申込書、利用者一覧表は、jadouga\_support@artis.co.jpにe-mailにて一括でご送付ください。
- ・e-mailでご送付の際には、

メールのタイトル (件名) に、必ず「eラーニング申込 (●●都道府県) 」をご記載ください。 各様式のファイルタイトルの冒頭に、必ず金融機関コード※をご記載ください。 ※各県域中央会の場合は、県番号の数字4桁 例)北海道・・0001

## **(2)管理者ID**

- ・管理者IDは「利用申込書」に記載の通り、1利用団体あたり3IDを設定します。
- ・初回申込時に発行したものを継続利用いただきます。2回目以降の申込時には新規発行しませんので、ご注意ください。
- ・管理者IDで受講者IDのパスワードの初期化を行えます。
- ・パスワード初期化のご対応は、ご利用団体の管理者様にてお願いします。
- ・パスワードをお忘れになった場合には、管理者様へお問い合わせをいただくよう、ご通知の程、お願いします。

## **(3)受講履歴**

- ・継続利用する場合は、直前までご利用いただいた動画・テキストの閲覧履歴および問題・テストの受講結果をそのまま引き継ぎま す。(受講履歴の削除等は行いません。)
- ・継続利用しない場合には、受講履歴はご利用期間終了後に削除します。保存が必要な場合には、ご利用期間中に管理者IDで受講履 歴をCSVファイルでダウンロードいただき、別途保存をお願いします。
- **(4)「eラーニング動画・講座サイト」のURL、ユーザーID、パスワード**
	- ・「eラーニング動画・講座サイト」のURL、ユーザーID、パスワードは「研修管理システム」と異なります。 URL、ユーザーID、パスワードをお間違いになられませんようお願いします。
- **(5)お問い合わせ**
	- ・「eラーニング動画・講座サイト」に関するお問い合わせは、jadouga\_support@artis.co.jpまでお願いします。

# 3.動作環境・ご利用条件

動作環境 ・当社eラーニングサイトを快適にご利用いただくために、必要な動作環境を 右記または https://www.artis.co.jp/environment/spec.pdf で ご確認ください。

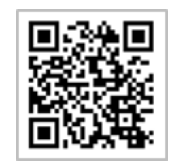

ご利用条件 ・本教材の内容の無断転載等を禁止します。

・本サービスご利用時の通信にかかる費用は、お客様のご負担となりますのでご了承ください。

4.「eラーニング動画・講座サイト」のログイン手順

本サイトは、インターネット経由で学習するeラーニング学習教材です。

# **https://jadouga.artis-asp.jp/ パソコンまたはスマホ・タブレットからインターネットに 接続して以下のURLを入力**

URLを入力すると、以下の画面が表示されます。

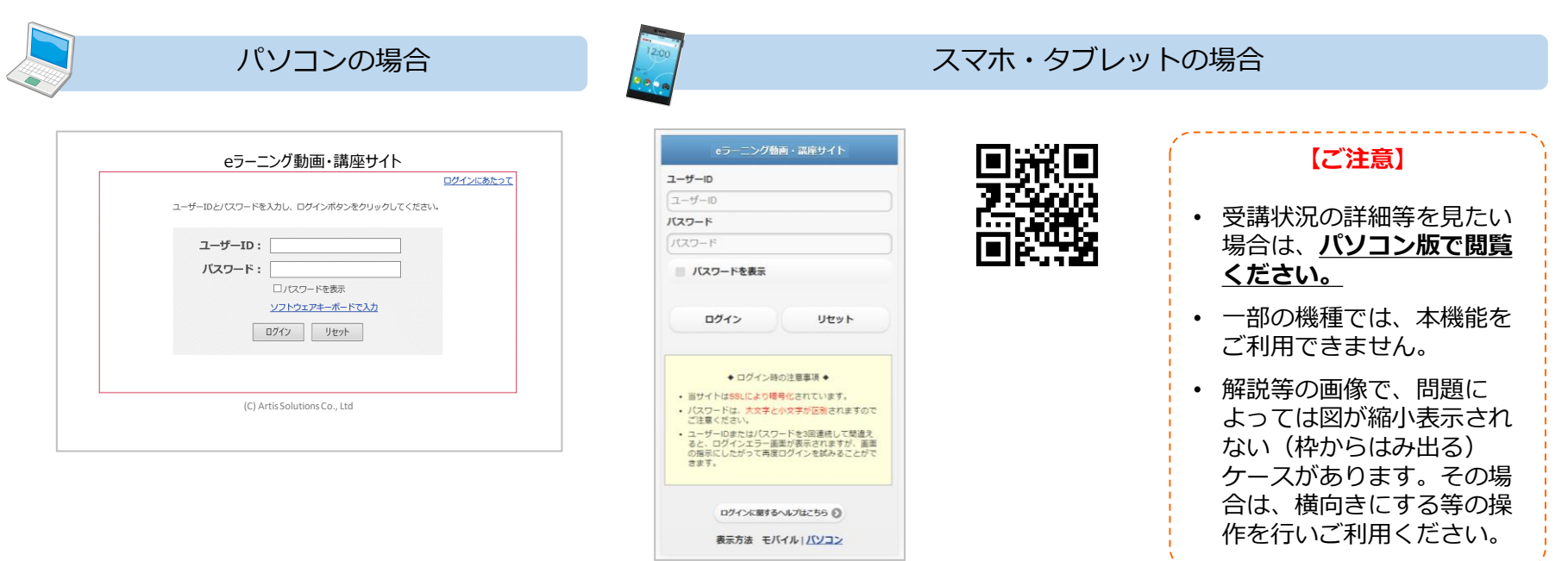

. <u>. . . . . . . . . . . . . . . . . .</u> .

# 4. 「eラーニング動画·講座サイト」のログイン手順 (パソコンでご利用の場合)

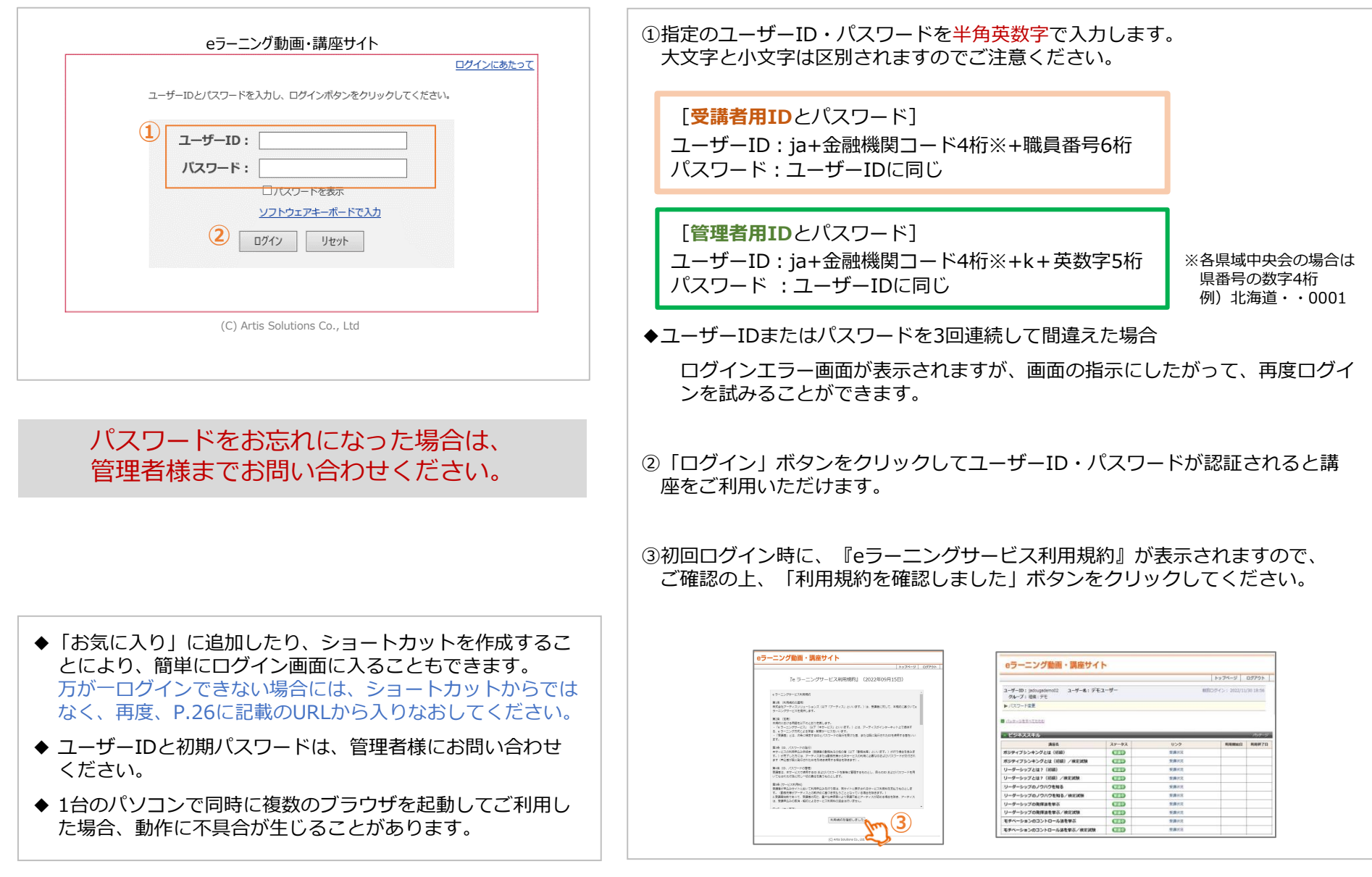

# 4. 「eラーニング動画・講座サイト」のログイン手順 (スマホ・タブレットでご利用の場合)

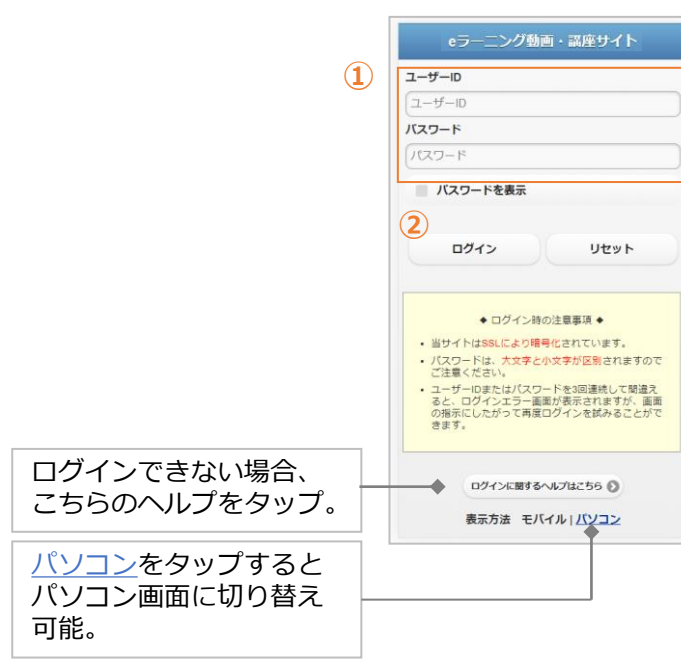

### 【パソコンでの画面イメージ】

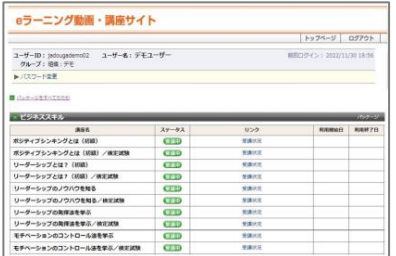

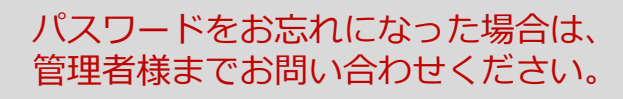

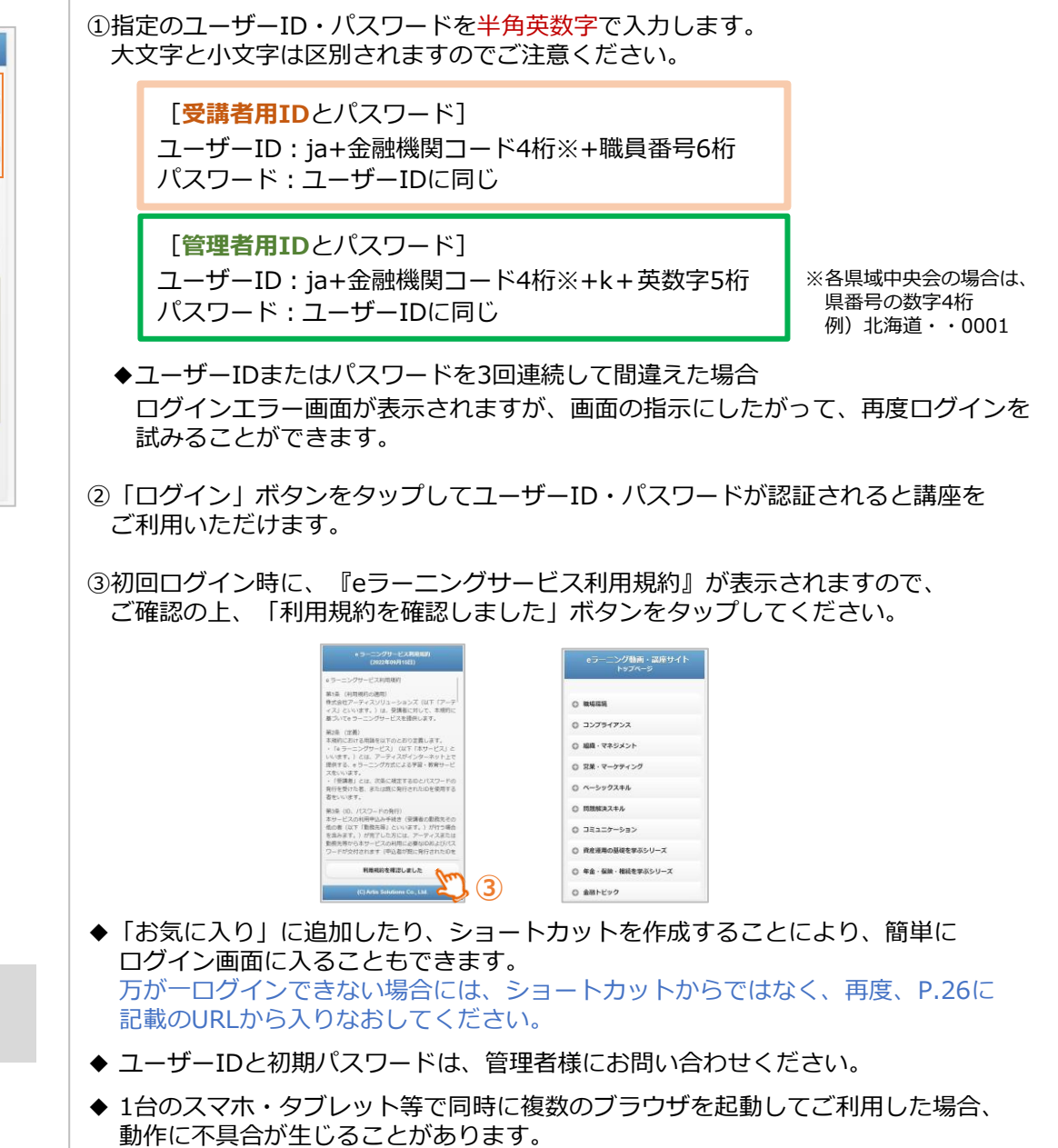

# 5.ご利用イメージ(1)受講者向け機能(①パソコンの場合)

【ユーザーID・パスワード入力画面】 【トップページ】

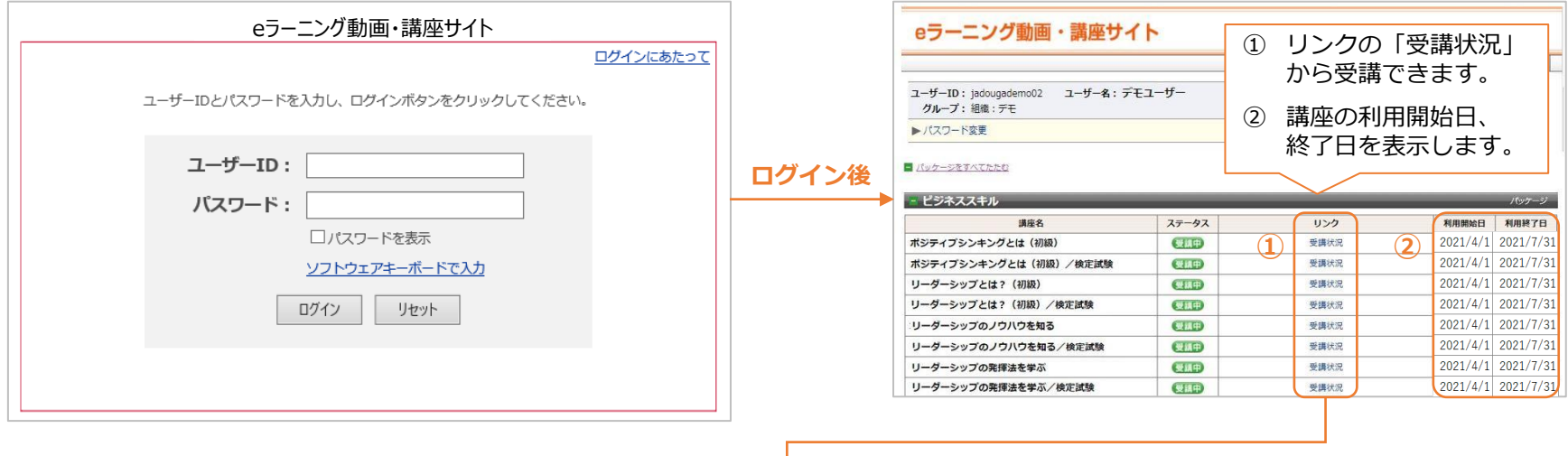

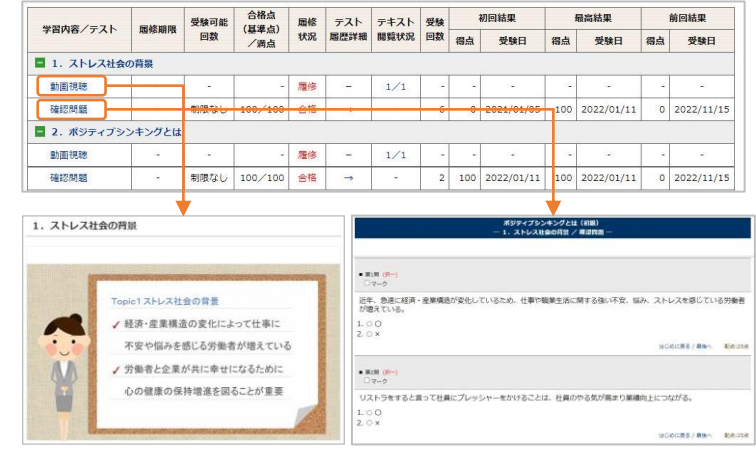

・動画や学習テキストは一度でも画面を開くと履修になります。 ・確認問題は採点した結果が受講履歴として保存されます。

## ▼ 動画(受講画面) インファイン インファイン マグラン マグラン マグラン マグラン (受講画面)

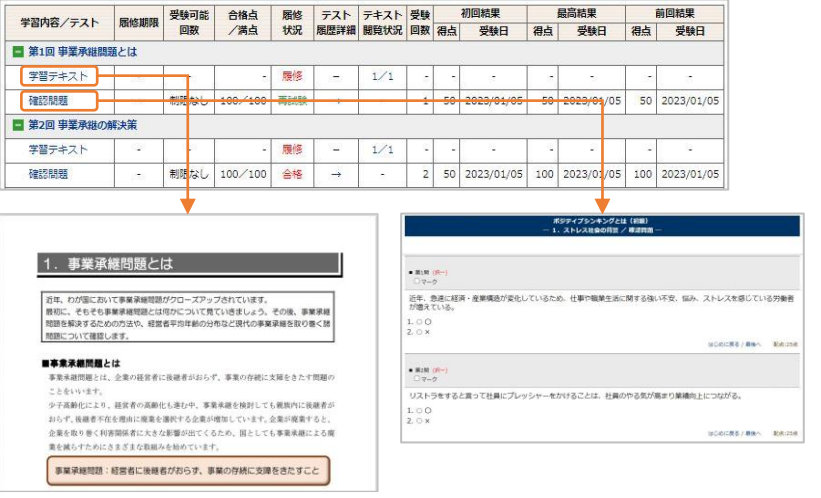

# 5. ご利用イメージ (1) 受講者向け機能 (2スマホ・タブレットの場合)

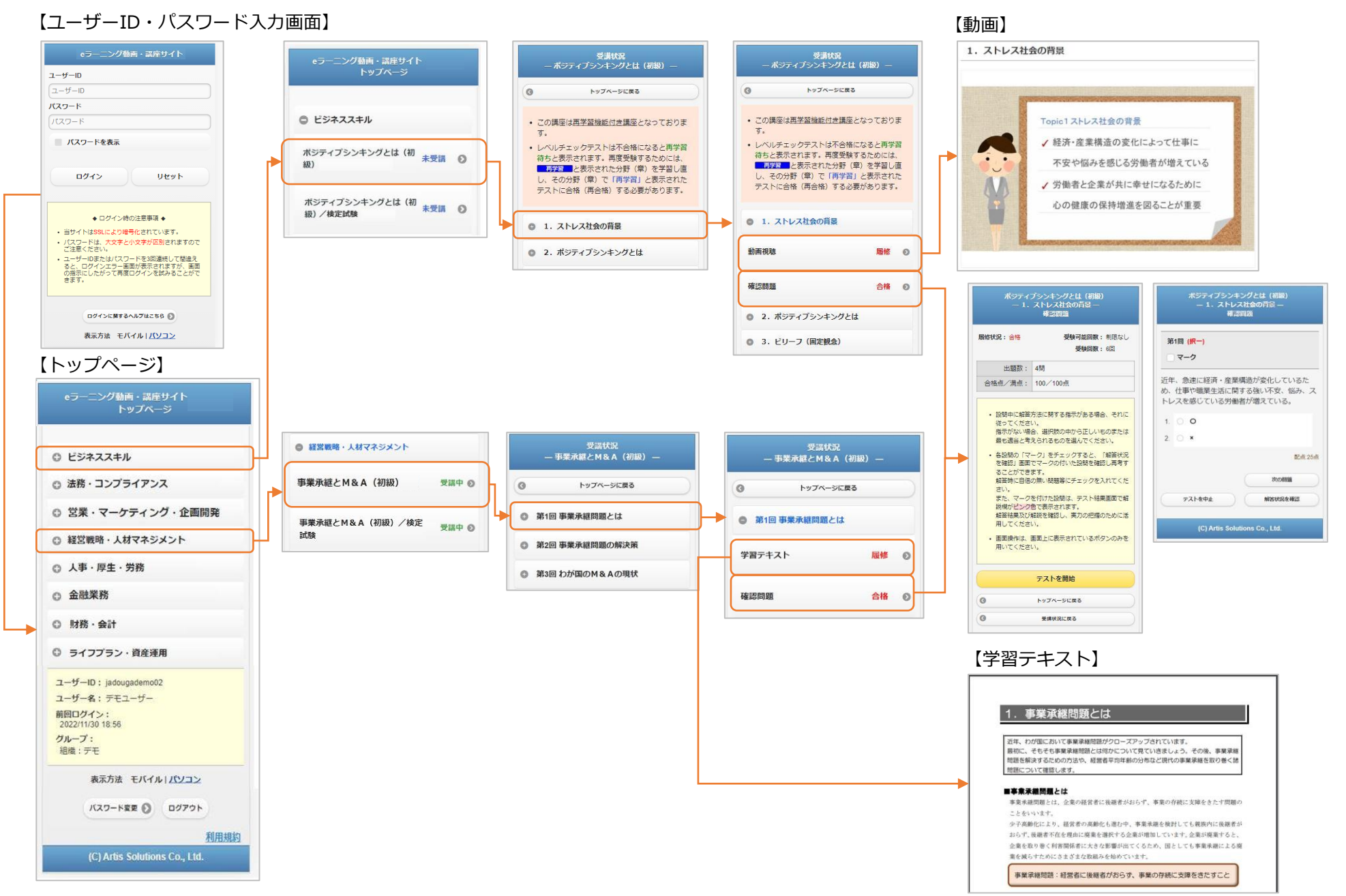

# 5. ご利用イメージ (2) 管理者機能

• 「eラーニング動画・講座サイト」でご利用いただける管理者機能は、①保守担当者メニューと②受講管理メニューです。

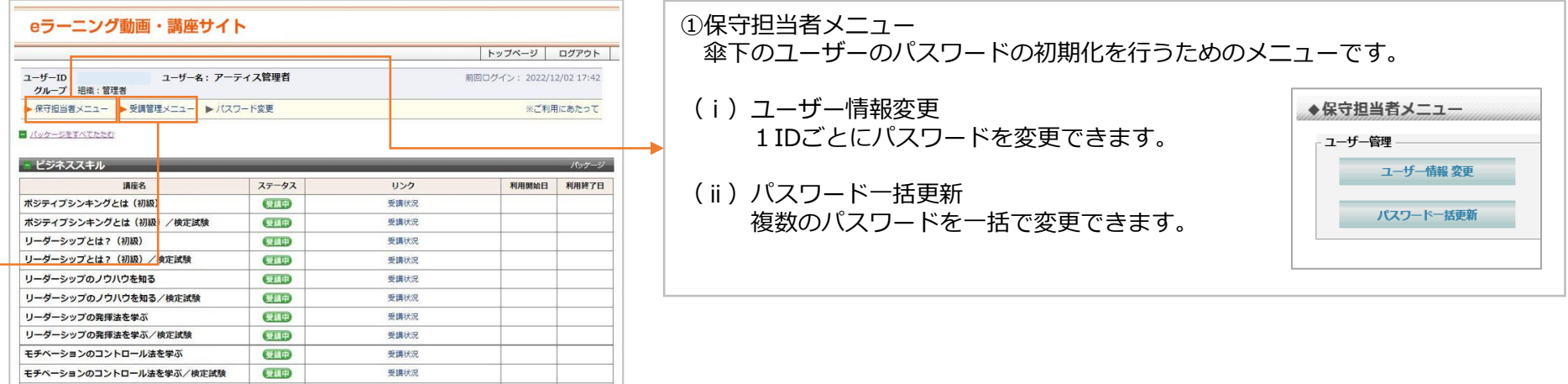

②受講管理メニュー

講座ごと、受講者ごとの学習状況を検索・一覧表示、CSVダウンロードできます。

## トップ > 受講管理メニュー > 講座履修状況 わかん アイランス アイランド トップ > 受講管理メニュー > 課題履修状況

## >講座履修状況 >講座履修状況詳細

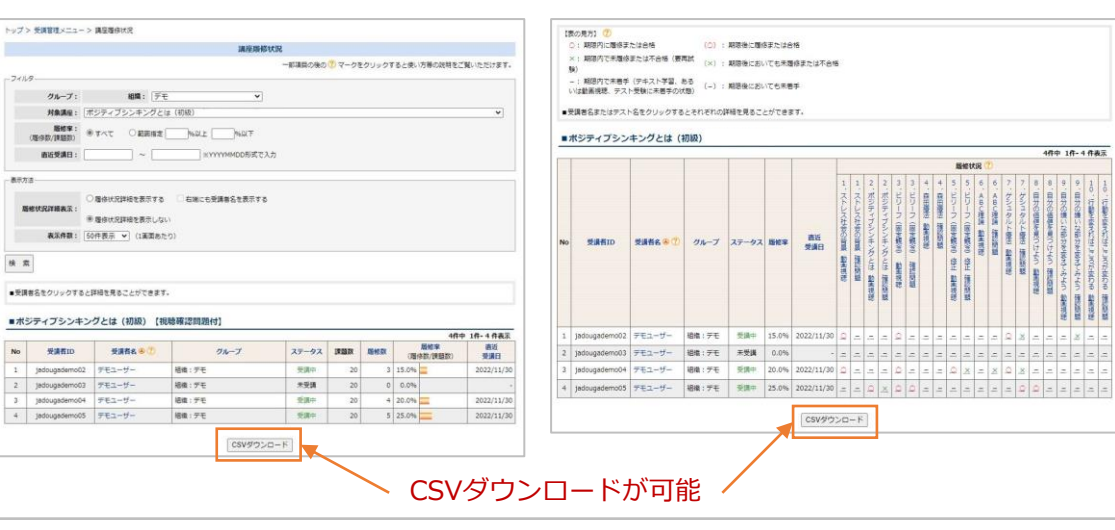

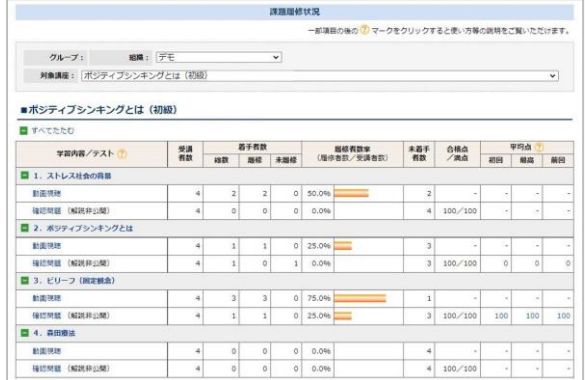

6.利用規約(1)eラーニングサービス規約(ご利用団体向け)

## • ご利用団体向けの規約は以下の通りです。お申込みの際に、本「ご利用の手引き」にてご確認をお願いします。

### eラーニングサービス規約

#### 第1条(規約の適用)

株式会社アーティスソリューションズ (以下「アーティス」といいます 。)は、本規約に基づいて e ラーニングサービスを契約者に提供します。

2. 契約者が、第 3 条第 1 項に基づき利用申込みを行い、同条第 2 項に規定する申し込み完了メールを受信したことをもって 利用契約(以下「本契約」といいます 。 )が成立 するものとします。

#### 第2条(定義)

本規約における用語を以下のとおり定義します。

- ・「eラーニングサービス 」(以下「本サービス」といいます 。)とは、契約者が指定する契約者の従業員等にアーティスがイ ンターネット上で e ラーニングを受講させる サービスを いいます。
- ・「契約者」とは、その従業員等 にアーティスが本サービスにおいて提供する各種 eラーニング講座を受講させる目的で本サービスを利用する者をいいます。
- ・「受講者」とは、契約者の従業員等のうち、契約者が、eラーニングを受講させるために次条第3項に定めるIDおよびパスワードを交付した者をいいます。

第3条(利用申込み)

契約者は、所定の利用申込書および利用者一覧表をアーティスに提出することにより、利用申込みを行います。(利用者一覧表の提出に代えて 契約者が利用者の登録を行う場 合を含みます。)

- 2. アーティスは、利用申込書を受理した後、速やかに 、本サービスのアクセス先 URL、受講者が本サービスにアクセスするために使用するIDおよびパスワードを記載した電子 メール(以下「申込み完了メール」といいます)を契約者に送信します。
- 3. 契約者は、アーティスから発行を受けた受講者のIDおよびパスワードを受講者に交付します。

#### 第4条 (ID、パスワードの管理)

契約者は、発行されたIDおよびパスワードを厳格に管理するとともに、受講者にも同様に厳格に管理させるものとします。

- 2. 契約者は、前条により発行されたIDおよびパスワードを用いて契約者または受講者が行った行為に対し一切の責任を負うものとします。
- 3. アーティスは、前条により発行されたIDおよびパスワードが契約者または受講者に使用されたことによって契約者が被る損害について、一切責任を負いません。

#### 第5条(利用料)

契約者は 、利用申込書に記載された 利用料に同意の上で申込むものとします。

- 2. 申込み完了メールは請求書を兼ねるものとし、契約者は請求金額を申込み完了メールに記 載された期限までに、申込み完了メールに記載された方法により支払うものとします。
- 3. 前項による方法の他、 契約者は、 あらかじめアーティスと同意した方法により請求 を受けまた 支払いを行うことができます。
- 4. 契約者が第 2 項の支払を期限までに行わない場合、アーティスはいつでも本サービスの提供を停止することができるものとします。この場合、契約者は未払いの利用料にア ーティスが請求する遅 延損害金を加えた額を直ちに支払うものとし、受講者が本サービスを利用できないことにつき、アーティスは一切責任を負わないものとします。

#### 第6条 (契約解除)

契約者およびアーティスは、相手方に対する1か月前の書面による通知により、本契約を解約できるものとします。ただし、本契約を解約した場合においても、第 3条により発 行した ID に受講期間終了日前のものが存在する場合は、その期間が終了するまでなお本規約が適用されるものとします。

2. 前項に定める解約にあたっては、アーティスは利用料の返金には応じないものとします。

## 6.利用規約(1)eラーニングサービス規約(ご利用団体向け)

第7条(禁止事項・損害賠償)

契約者は、以下の行為を行なってはならないものとします。また、契約者は、受講者にも以下の行為を行わせないよう、必要かつ適切な指導を行なうものとします。

- (1) ID、パスワードを不正に利用すること
- (2) アーティスが本サービスを通じて提供するデータ、文章、ソフトウェア等(以下「コンテンツ等」といいます)に関しアーティスの承諾なくして複製、改ざん、販売等の行 為を行なうこと
- (3) コンテンツ等についてアーティスの有する著作権等の知的財産権その他の権利(以下「著作権等」といいます)を侵害する行為、または侵害するおそれのある行為を行なう こと
- (4) 本サービスの提供を受ける権利、その他本契約に係る権利を第三者に貸与、譲渡、または再許諾する行為を行なうこと
- (5) 本サービスを提供するプログラムを妨害、混乱または破壊する可能性のある行為等を行なうこと
- (6) その他、法令、本規約に違反 する等、アーティスが本サービスを提供するに際し不適切と判断する行為を行なうこと
- 2. 契約者または受講者 が前項の禁止事項に違反したことに起因して、アーティスに損害が生じた場合、契約者はその損害を賠償するものとします。

第8条(免責)

アーティスは、契約者からアーティスに通知された情報については、正確であることを前提として本サービスの提供を行ない、当該情報の誤りによって生じた損害を賠償す る責任を一切負わないものとします。

- 2. アーティスは契約者および受講者に対し、本サービスによる一定の成果を保証するものではなく、本サービスの提供により得られた情報その他の内容については、受講者が自 らの責任 において これを利用するものとします。従って、かかる情報その他の内容により損害を被ったとして、受講者その他の第三者がアーティスに対し何らかの請求を行っ た場合は、契約者はかかる請求からアーティスを免責し、補償するものとします。
- 3. 次の各号のいずれかの事由により、契約者および 受講者 による本サービスの利用が制限され、または利用不可能になった場合(受講開始前の ID またはパスワードの発行、 通知が不可能になり、または遅延した場合 を含む。)は、アーティスは一切その責任を負わないものとします。
	- (1)インターネット上に不具合が発生し、インターネットの利用ができないとき
	- (2)本システムが利用するインターネット接続サービス事業者が保有する通信設備 等に不具合が発生し、インターネットの利用ができないとき
	- (3)本サービスにかかるシステム、設備等の保守または工事上やむを得ないとき

(4)通信に障害や機能低下が生じ、通信の全部を接続することができなくなったとき、または対象データの容量、フォーマットその他の理由により対象データの全部または一 部の送受信が不能となったとき

(5)火災、停電等により本サービスの利用ができなくなったとき

(6)地震、噴火、洪水、津波等の天災により本サービスの利用ができなくなったとき

(7)戦争、動乱、暴動、騒乱、労働争議等により本サービスの利用ができなくなったとき

(8)その他、アーティスがその責に帰し得ない事由により本サービスの一部あるいは全部を提供できなかったときまたは本サービスの提供が一時停止されたとき

4. 前二項の他 、契約者は、アーティスが本規約に基づき本サービスの提供を行った結果、契約者またはアーティスが受講者その他の第三者から損害賠償その他の請求を受けた 場合、または契約者が損害、損失もしくは費用を被った場合、当該請求、損害、損失もしくは費用につきアーティスに故意もしくは重過失がない限り、かかる請求からアーティ スを免責し、補償するものとします。

第9条(機密保持)

契約者は、本サービスにかかるアーティスの有する著作権等やノウハウ等の機密情報を目的、理由を問わず第三者に開示、漏洩しないものとし、 受講者 にもこれを遵守させ るよう、必要かつ適切な指導を行なうものとします。

## 6.利用規約(1)eラーニングサービス規約(ご利用団体向け)

第10条(個人情報の登録)

契約者が本サービスの提供を受ける際に、受講者等の個人情報をアーティスに提出する場合、契約者は必要最低限の情報を、本人の同意を得た上で、本人に代わって提出する ものとします。

2.契約者は、前項により提出する個人情報が適法に取得されたものであることを保証します。

3.アーティスは、受領した受講者の個人情報を適切に管理し、取扱うものとします。

第11条(アクセス制限等)

アーティスは、本サービスの運営に関し本サービスの利用を監視し、必要と認める場合、自己の裁量において本サービスへのアクセスを制限することができます。

2. 本サービスにおいて、受講者が掲示板等の機能を利用する場合、アーティスは不適切と認める書込み等を自己の裁量において削除することができるものとします。

第12 条(サービス提供の中止)

アーティスは、事前通知をした上で本サービスの全部または一部の提供を中止することがあります。但し、事前通知について緊急やむを得ない場合はこの限りではありません。 2. 毎週月曜日の午前5時から同日午前6時の1時間は、定期メンテナンス期間として、ア ーティスは前項の事前通知を行うことなくサービスを中断することができるものとします。

第13 条(反社会的勢力の排除)

アーティスおよび契約者は、自身が暴力団、暴力団員、暴力団関係者、総会屋その他の反社会的勢力(以下、「反社会的勢力」といいます。)に所属または該当せず、かつ、 暴力団等反社会的勢力と関与していないことを表明し、将来にわたっても所属もしくは該当、または関与しないことを確約するものとします 。

- 2. アーティスは、契約者が前項の表明または確約に反することとなったと判断した場合、事前に通知を行うことなく、本サービスの提供を停止し、利用契約を解約できるものと します。
- 3. 受講者に反社会的勢力に所属しまたは該当する者がいることが判明した場合、アーティスは、契約者または当該受講者への事前の通知なく、当該受講者に対する本サービスの 提供を停止することができるものとします。
- 4. アーティスは、前二項による停止または解約により契約者または受講者に発生した損害を賠償する義務を負わないものとします。

第14条(本規約の変更)

アーティスは、民法548 条の4に基づき、 アーティスの裁量により、 本規約を変更することができます。

2. アーティスは前項による本規約の変更にあたり、変更後の規約の効力発生日の14 日前までに、本規約を変更する旨および変更後の規約の内容とその効力発生日を本サービス のトップ画面に掲示します。

第15条(協議)

本サービスに関連して契約者とアーティスとの間で紛争が生じた場合には、当事者がともに誠意をもって協議するものとします。

第16 条(専属的合意管轄裁判所)

本サービスに関して訴訟の必要が生じた場合、東京地方裁判所 または東京簡易裁判所を第一審の専属的合意管轄裁判所とします。

第17 条(適用)

本規約は、2022 年9月15日以降の利用申込による本契約に適用します。

# 6.利用規約(2)eラーニングサービス利用規約(管理者および受講者向け)

- 初回ログイン時に「eラーニングサービス利用規約」が画面上に表示されますので、管理者および受講者の皆様はご確認をお願いします。
- ご確認後、「利用規約を確認しました」をクリックするとログインできます。
- ログイン後も、利用規約はトップ画面右下から確認できます。

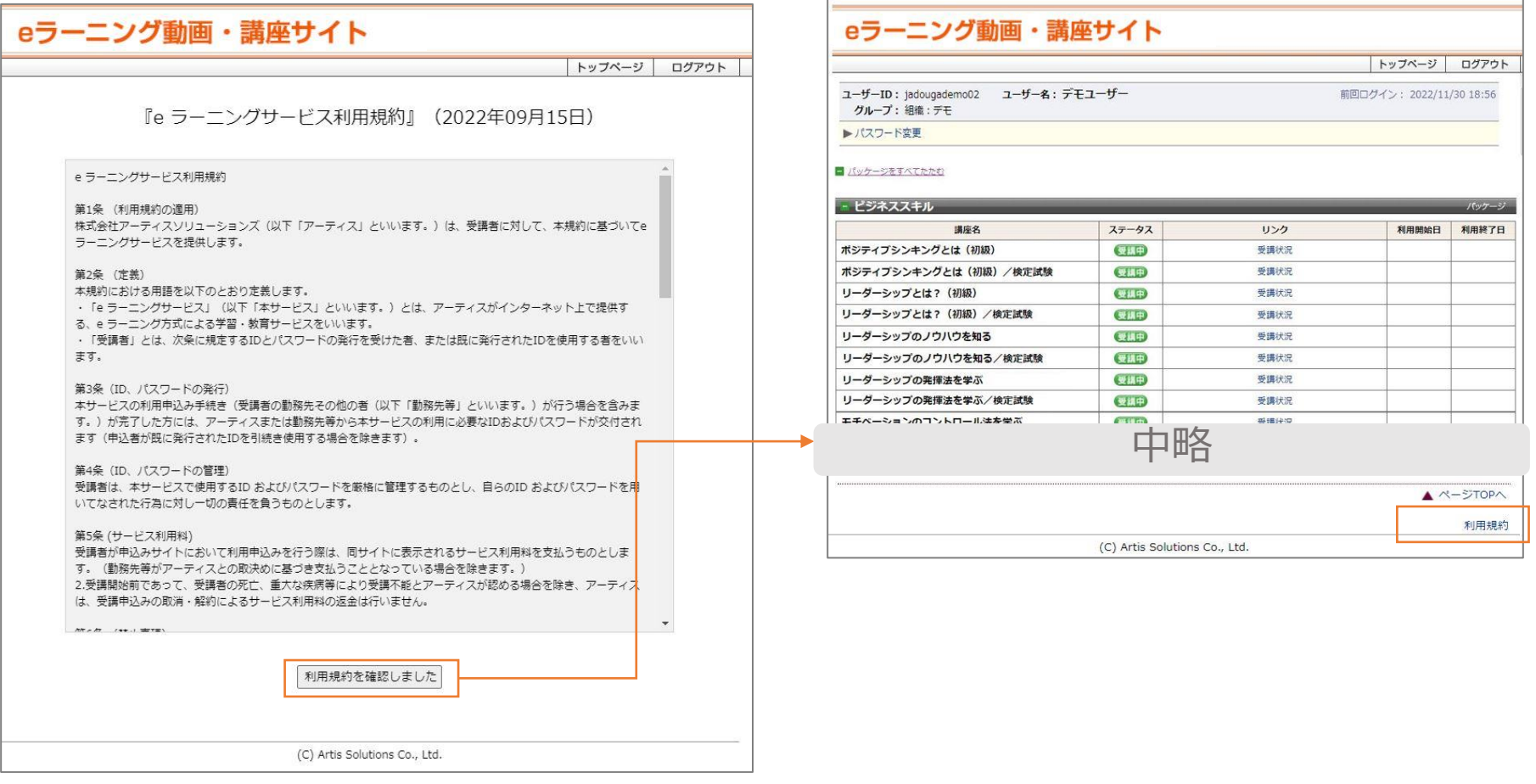

ご利用に係るご不明な点は、以下のe-mailアドレスまでお問い合わせください。

# jadouga\_support@artis.co.jp

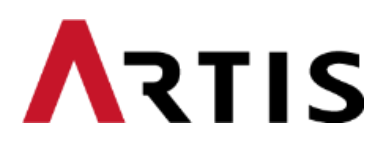